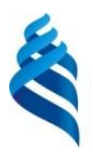

# МИНИСТЕРСТВО НАУКИ И ВЫСШЕГО ОБРАЗОВАНИЯ РОССИЙСКОЙ ФЕДЕРАЦИИ Федеральное государственное автономное образовательное учреждение высшего образования

**«Дальневосточный федеральный университет»**

(ДВФУ)

#### **ИНСТИТУТ МАТЕМАТИКИ И КОМПЬЮТЕРНЫХ ТЕХНОЛОГИЙ (ШКОЛА)**

«СОГЛАСОВАНО»

Руководитель ОП \_\_\_\_\_\_\_\_\_\_\_ Артемьева И.Л.

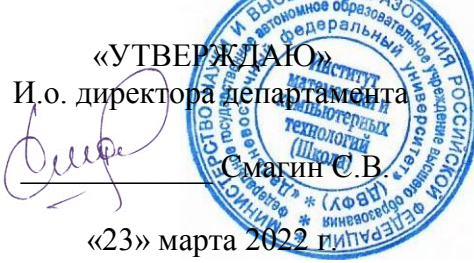

#### **РАБОЧАЯ ПРОГРАММА ДИСЦИПЛИНЫ**

Функциональное и логическое программирование

#### **02.03.03 «Математическое обеспечение и администрирование информационных систем»**

Технология программирования

#### **Форма подготовки очная**

курс 4 семестр 7, 8 лекции 30 час. практические занятия час. лабораторные работы 30 час. в том числе с использованием МАО лек.  $\pi$  /пр.  $\pi$  /лаб. 30 час. всего часов аудиторной нагрузки 60 час. в том числе с использованием МАО 30 час. самостоятельная работа 84 час. в том числе на подготовку к экзамену 36 час. курсовая работа / курсовой проект – не предусмотрен зачет 7 семестр экзамен – 8 семестр

Рабочая программа составлена в соответствии с требованиями Федерального государственного образовательного стандарта по направлению 02.03.03 Математическое обеспечение и администрирование информационных систем, утвержденного приказом Министерства образования и науки РФ от 23 августа 2017 г. № 809 (с изменениями и дополнениями).

Рабочая программа обсуждена на заседании департамента программной инженерии и искусственного интеллекта, протокол № 3.0 от «23» марта 2022 г

И.о. директора департамента программной инженерии и искусственного интеллекта к.т.н. Смагин С.В.

Составитель (ли): д.т.н., профессор Артемьева И.Л.

Владивосток

#### **Оборотная сторона титульного листа РПД**

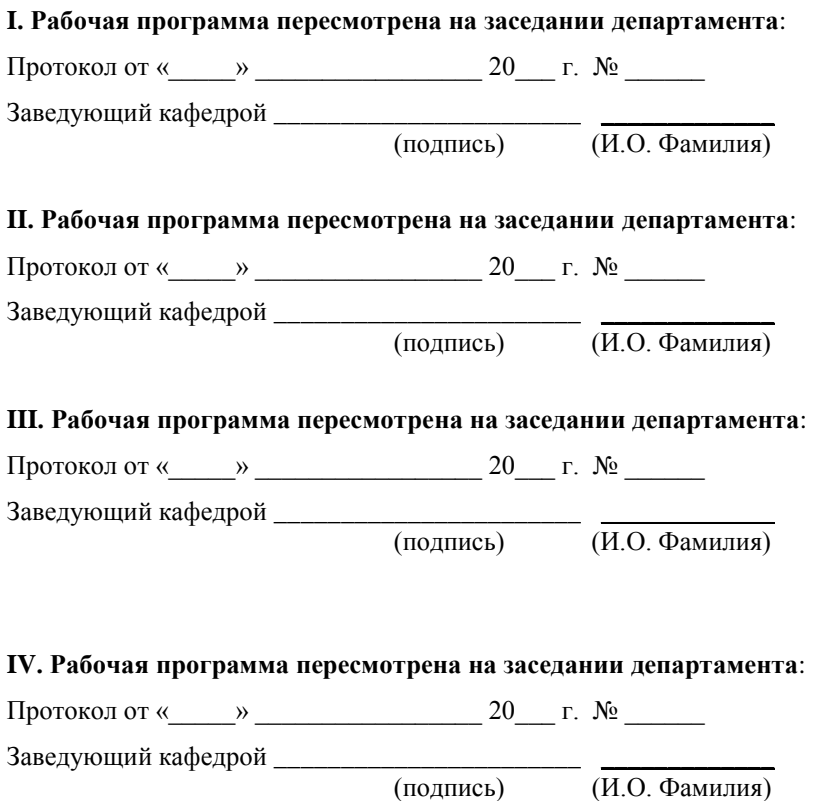

(И.О. Фамилия)

#### ЦЕЛИ И ЗАДАЧИ ОСВОЕНИЯ ДИСЦИПЛИНЫ

Цель дисциплины - познакомить студентов  $\mathbf{c}$ логическими  $\boldsymbol{\mathrm{M}}$ функциональными языками программирования и программными системами, в основе которых лежит лямбда-исчисление, порождающие модели и исчисление предикатов, а также с методами реализации таких систем, с особенностями программирования на языках данных классов.

#### Задачи дисциплины:

- изучение класса функциональных языков программирования;

- изучение класса логических языков программирования;

- получение навыков программирования на логических и функциональных языках

- изучение современных языков программирования с элементами функциональных языков.

Для успешного изучения дисциплины «Функциональное и логическое программирование» обучающиеся должны овладеть методами разработки программ.

Профессиональные компетенции выпускников и индикаторы ИХ достижения:

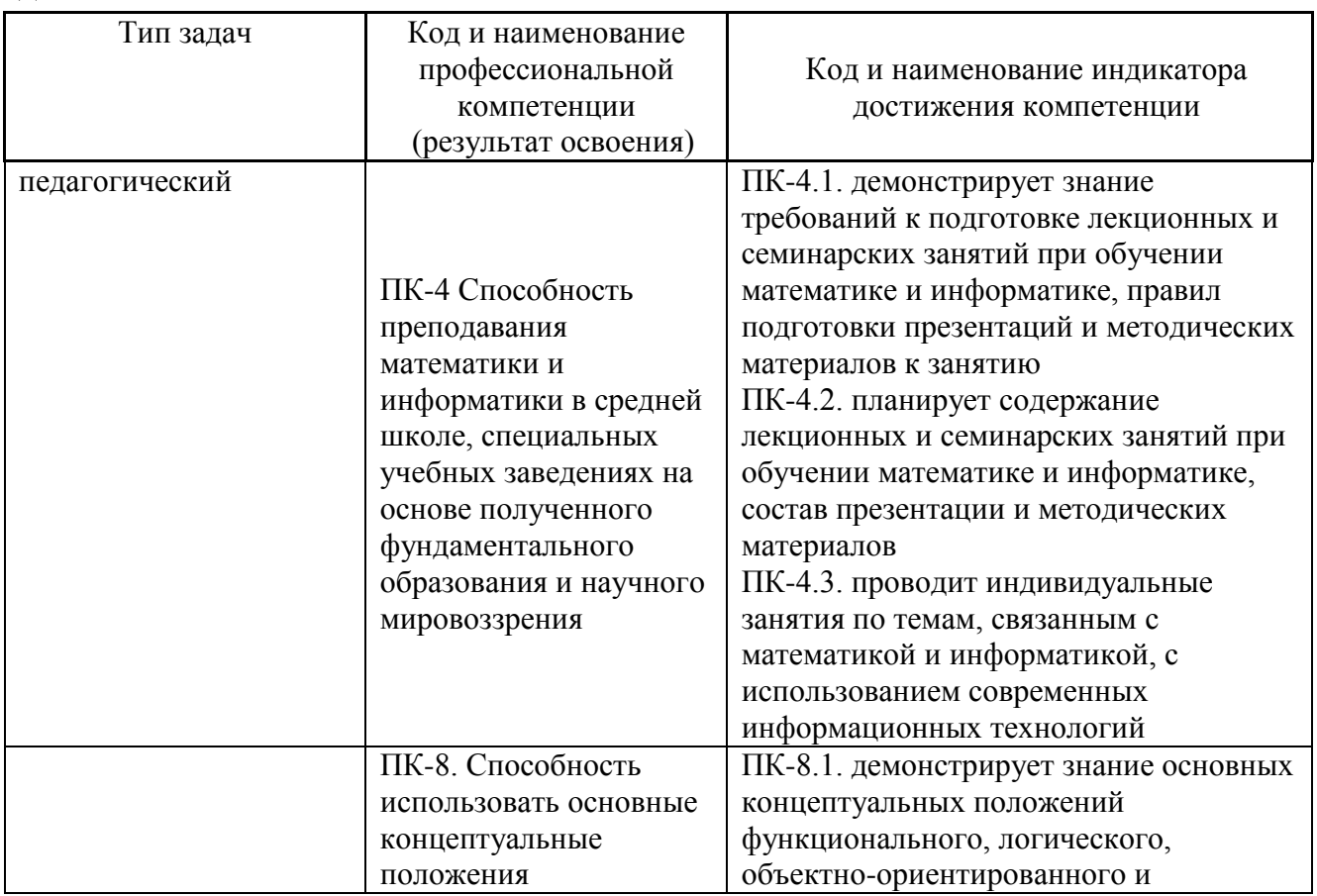

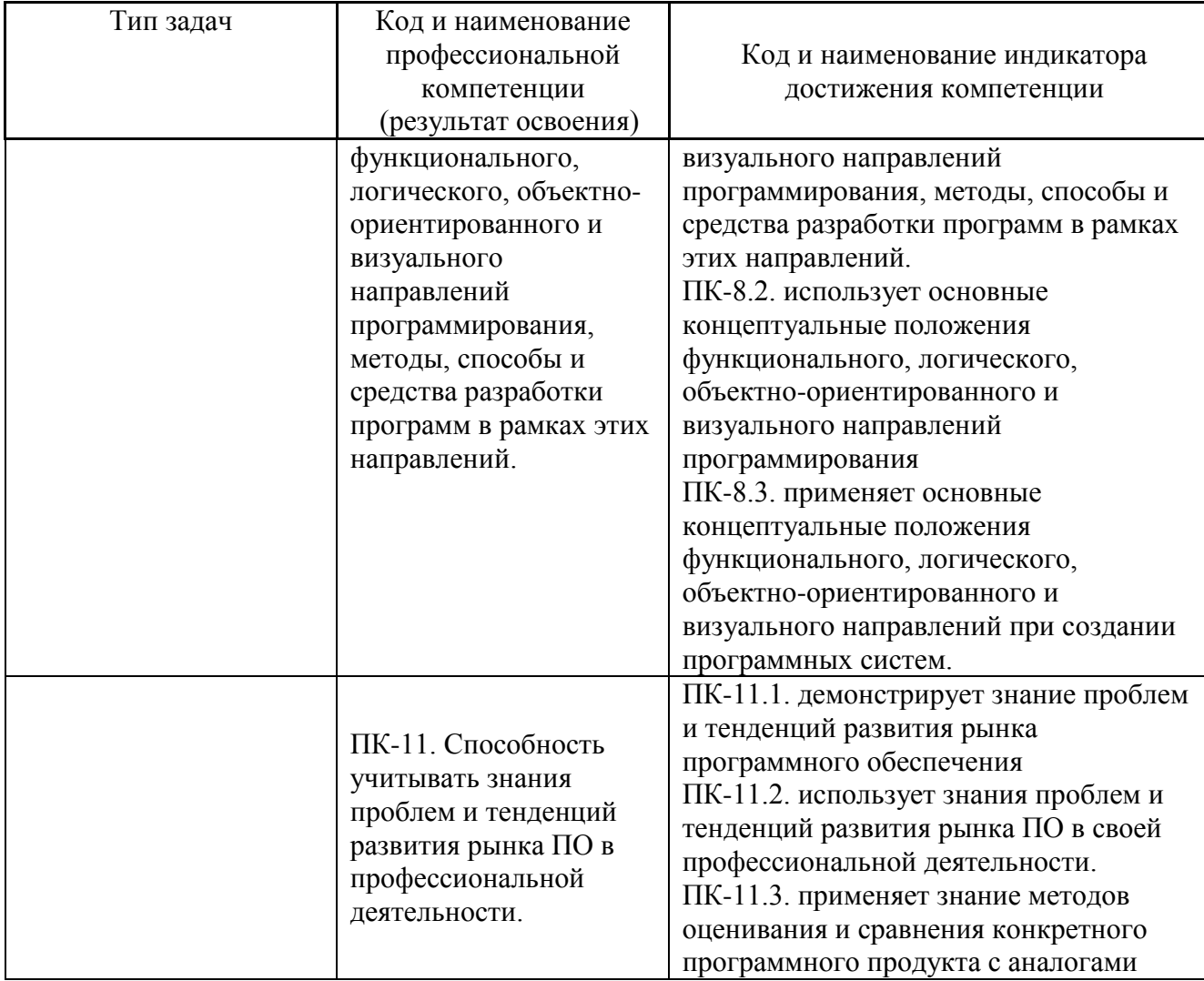

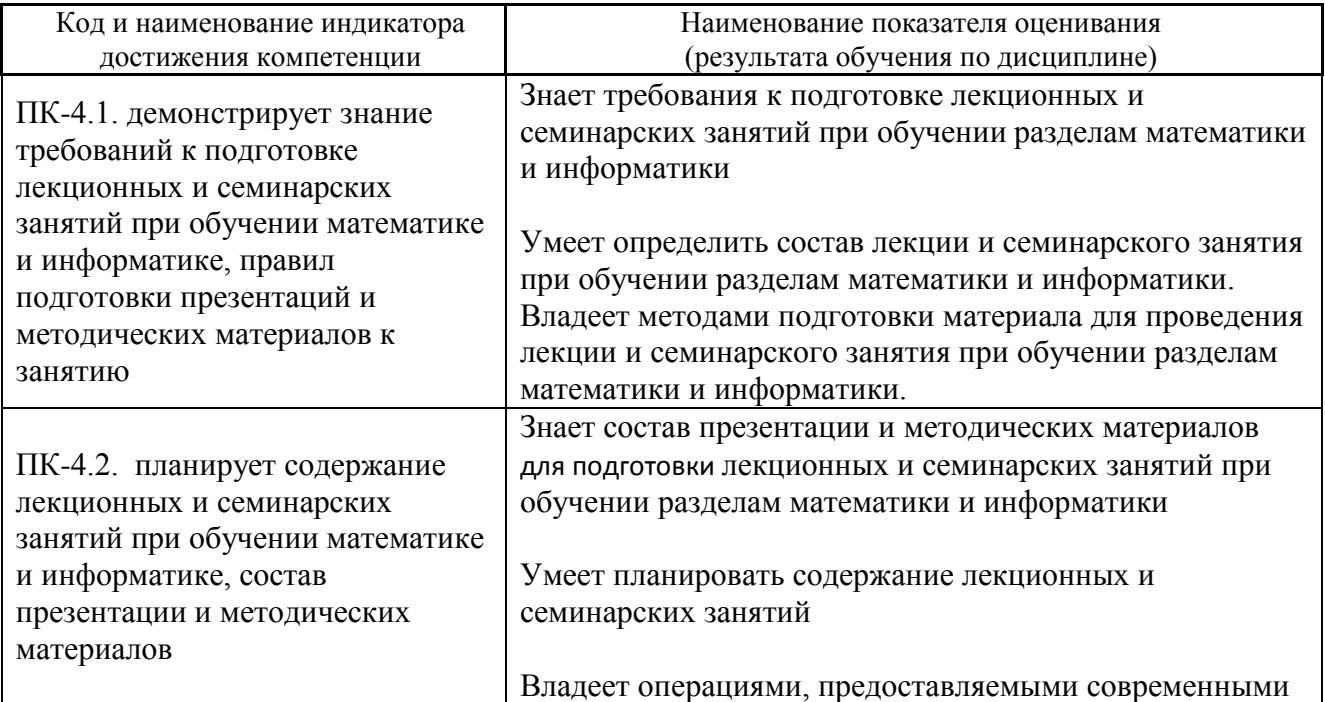

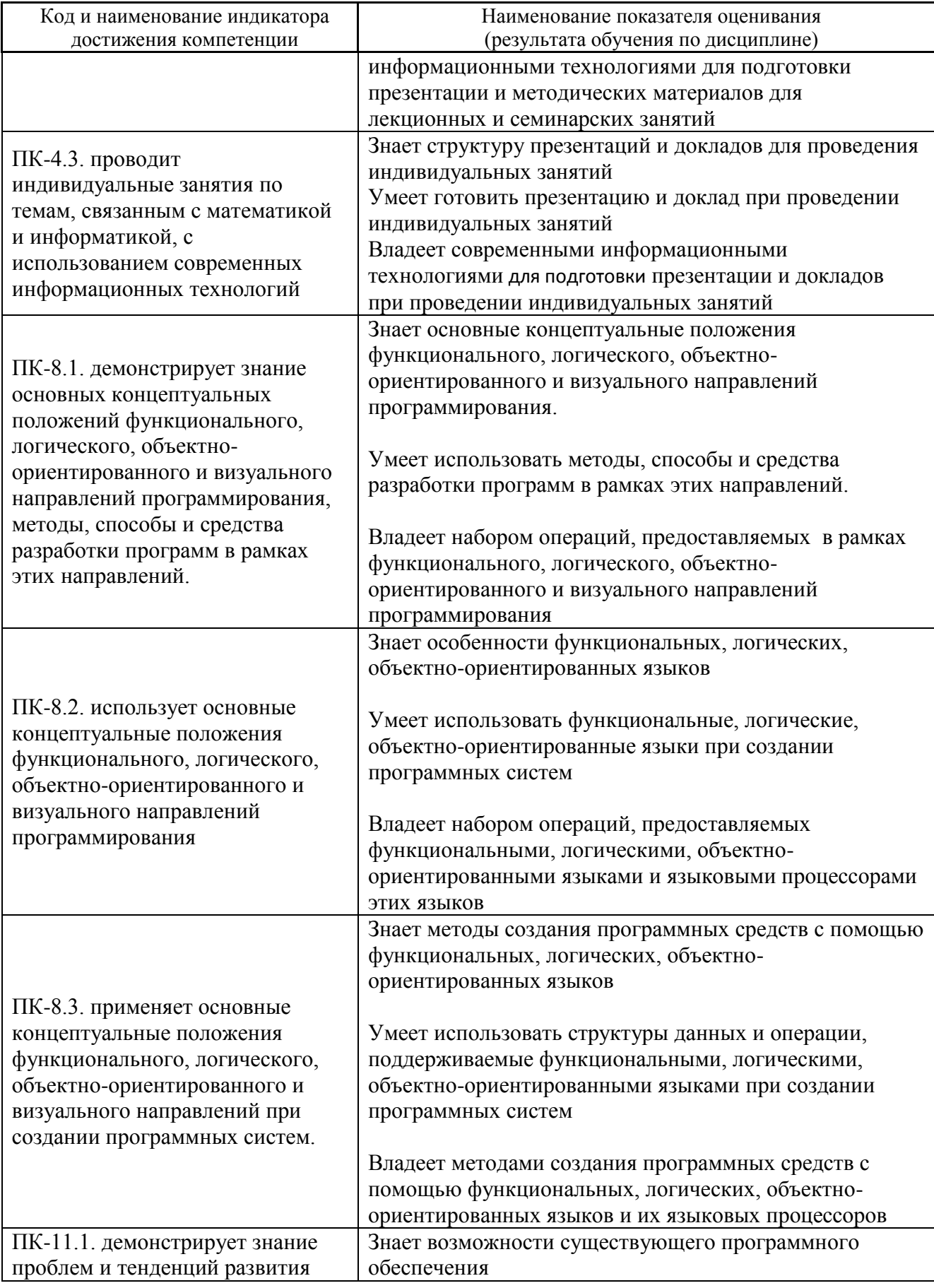

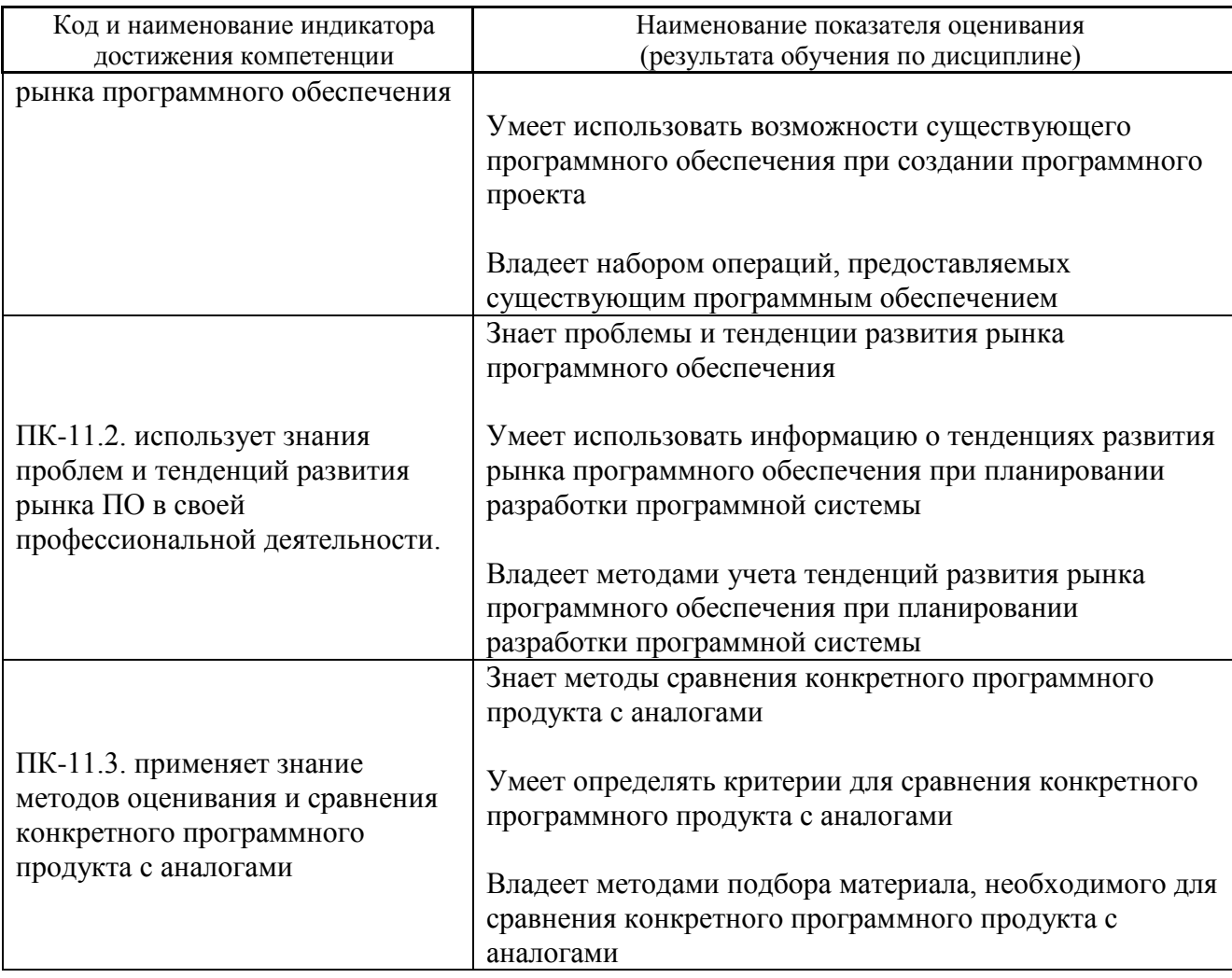

Для формирования вышеуказанных компетенций в рамках дисциплины «Функциональное и логическое программирование» применяются следующие методы активного/ интерактивного обучения: метод проектов.

Общая трудоемкость дисциплины составляет 4 зачётные единицы (144 академических часа).

(1 зачетная единица соответствует 36 академическим часам)

Видами учебных занятий и работы обучающегося по дисциплине являются:

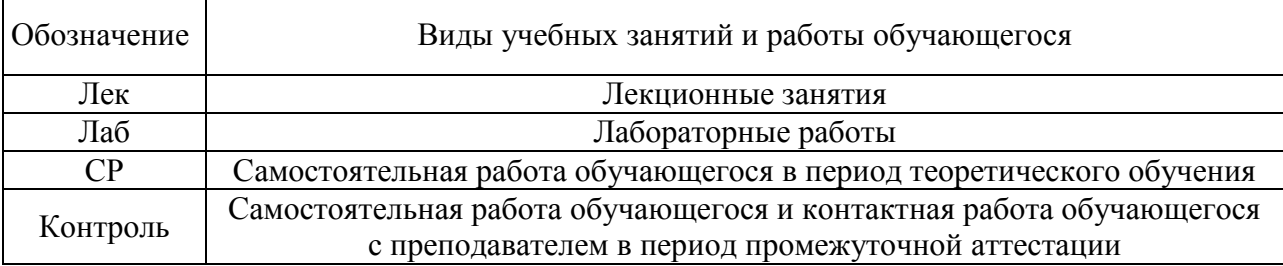

#### Структура дисциплины:

#### Форма обучения – очная.

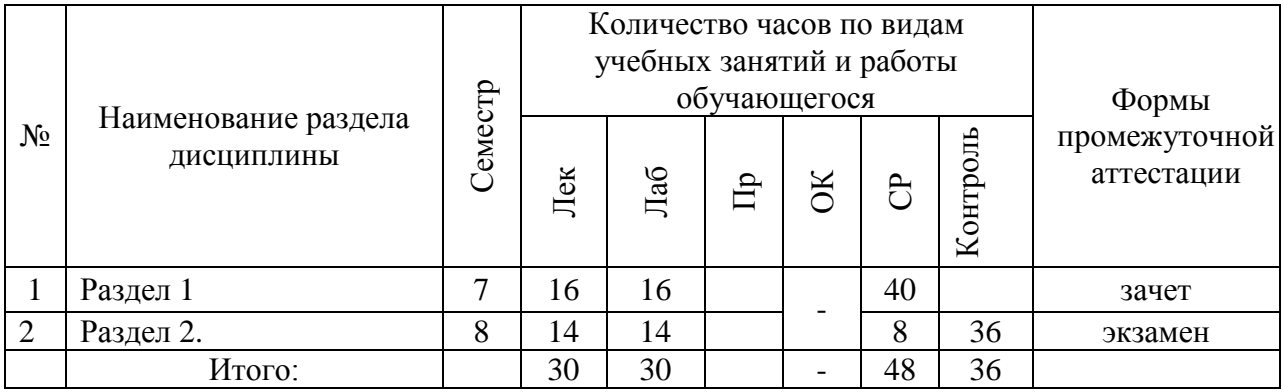

# **СТРУКТУРА И СОДЕРЖАНИЕ ТЕОРЕТИЧЕСКОЙ ЧАСТИ КУРСА**

#### **Лекционный материал (30 час.)**

### **Раздел 1. Функциональное программирование и функциональные языки (16 часов)**

- **Тема 1.** Отличие функциональных языков от алгоритмических (императивных). Программирование с помощью функций и процедур. Строгий и нестрогий функциональный язык. Функциональные языки строгой и нестрогой типизации. Отличие семантики. Примеры языков: Лисп, Haskell. Примеры языков с элементами функциональных (3 час.)
- **Тема 2.** Ламбда исчисление А.Черча. Понятие функции в функциональных языках. Определение функции, описание функции, вызов функции в функциональных языках. Способы программирования в функциональных обозначениях. (2 час.)
- **Тема 3.** Рекурсивные функции, правила их записи в функциональных языках. Приемы программирования с использованием рекурсивных функций. Работа со списками в функциональных языках. (2 час.)
- **Тема 4.** Функции высших порядков. Их использование в функциональных языках. Отображающие и применяющие функционалы в Лисп. (2 час.)
- **Тема 5.** Переменные в функциональных языках. Область действия переменных. Типы формальных параметров в Лисп. Квалификационные выражения как способ сокращения записи. Примеры определения квалификационных выражений. (2 час.)
- **Тема 6.** Методы реализации функциональных языков. Интерпретаторы функциональных программ. Сборщики «мусора». (2 час.)
- **Тема 7.** Использование концепций функциональных языков в современных языках программирования. Языки Python, Ruby, и другие. (3 час.)

## **Раздел 2. Рекурсивно-логическое программирование (14 часов) Тема 1. Языки, основанные на исчислении предикатов.** (12 час.)

Общие сведения о языке логического программирования; основные элементы языка и приемы программирования; согласование целевых утверждений. Хорновские дизъюнкты в Пролог. Вывод от фактов к цели (восходящий процесс) и от цели к фактам (нисходящий процесс) для логических языков. Вычислительная и декларативная семантика языка Пролог. Метод резолюций. Примитивные программы в Пролог. Основные и универсальные факты. Простой и составной вопросы. Средства представления и обработки списков в Пролог. Рекурсивные представления данных и программ. Арифметика в языке логического программирования. Рекурсивные представления данных и программ. Возврат и отсечение в Пролог. Методы его использования. Встроенные предикаты. Особенности отладки программ; примеры использования языка логического программирования для решения задач искусственного интеллекта.

Концепция "открытого" и "замкнутого" миров в логических языках при работе с негативными фактами. Работа с негативными фактами в Пролог. Логика второго порядка в Пролог.

#### **Тема 2. Языки, основанные на порождающих моделях.** (2 час.)

Структура состояний рабочей среды. Операции над рабочей средой. Синтаксис проблемно–ориентированных правил. Правила вывода и правила остановки. Свойства процесса вывода.

### **СТРУКТУРА И СОДЕРЖАНИЕ ПРАКТИЧЕСКОЙ ЧАСТИ КУРСА**

#### **Практические занятия (0 час.)**

Практические занятия учебным планом не предусмотрены.

f

**Лабораторные работы (30 час.)**

**Лабораторная работа 1.** Программирование на языке Лисп с использованием некоторого языкового процессора (4 час.)

**Лабораторная работа 2.** Программирование на другом функциональном языке (по выбору студентов) с использованием некоторого языкового процессора (2 час.)

**Лабораторная работа 3.** Выполнение зачетных заданий на функциональных языках (2 часа)

**Лабораторная работа 4.** Программирование на современных языках программирования с элементами функциональных (по выбору студентов) (8 час.)

**Лабораторная работа 5.** Программирование на языке Пролог с использованием одного из существующих языковых процессоров. Изучение методов программирования и отладки программ (14 час.)

# **Ш. УЧЕБНО-МЕТОДИЧЕСКОЕ ОБЕСПЕЧЕНИЕ САМОСТОЯТЕЛЬНОЙ РАБОТЫ ОБУЧАЮЩИХСЯ**

Учебно-методическое обеспечение самостоятельной работы обучающихся по дисциплине «Функциональное и логическое программирование» представлено в Приложении 1 и включает в себя: план-график выполнения самостоятельной работы по дисциплине, в том числе примерные нормы времени на выполнение по каждому заданию; характеристика заданий для самостоятельной работы обучающихся и методические рекомендации по их выполнению; требования к представлению и оформлению результатов самостоятельной работы; критерии оценки выполнения самостоятельной работы.

**План-график выполнения самостоятельной работы по дисциплине**

**(84 час)**

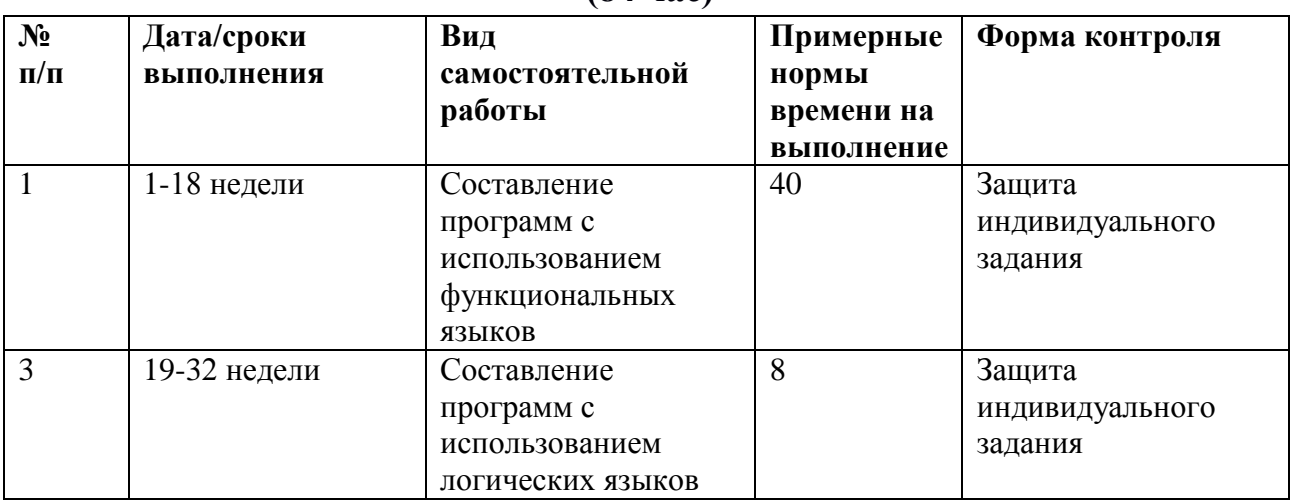

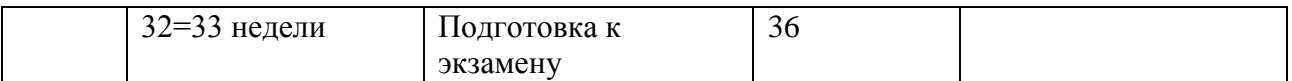

#### Рекомендации по самостоятельной работе студентов

В процессе самостоятельной работы студенты выполняют задания на компьютере по программированию с использованием языковых процессоров функциональных и логических языков. Также студенты самостоятельно изучают современные языки с элементами функциональных и выполняют задания на компьютере с использованием языкового процессора одного из таких языков.

### Примеры задач для самостоятельного решения с использованием функциональных языков

1. Задан текст, состоящий из символов. Текст содержит предложения. Признаком конца предложения является точка. Построить список предложений. Для каждого предложения посчитать количество слов (слова отделяются пробелом). Найти предложение, число слов в котором наибольшее. Найти в каждом предложении слово максимальное длины и построить список таких слов.

2. Отсортировать список чисел в порядке возрастания

3. Задан список студентов. Элемент списка содержит фамилию студента и результаты сдачи всех экзаменов. Посчитать для каждого студента средний бал, полученный после сдачи экзаменов. Результат представить в виде списка

4. Написать функцию, значение которой равно "истина", если в заданном списке содержится заданный элемент.

5. Написать функцию, которая по списку вида:

– фамилия

- улица

- номер дома

сформирует список соседей, живущих на заданной улице и в указанном доме

6. Написать функцию, которая строит разность двух списков одинакового типа.

7. В игре участвует два игрока. Множество карт игрока представлено списком. Элемент списка имеет следующую структуру: название масти, название карты. Также задан второй список, в котором каждой карте колоды

сопоставляется "стоимость" - некоторое число. Написать функции языка НОРЕ, позволяющие определить, у какого игрока суммарная стоимость карт выше.

8. Покупателю требуется закупить некоторый набор товаров. У него имеется определенная сумма денег. Известна цена каждого товара. Написать функции, которые позволяли выяснить, может ли покупатель закупить весь требуемый ему товар.

9. Про каждого студента известна следующая информация: какой предмет он сдавал, каковы были результаты (оценка от 2 до 5), когда происходил экзамен или пересдача. Сформировать список тех студентов, кто уже предпринял три неудачные попытки сдачи хотя бы одного из предметов.

Про каждое блюдо известен набор продуктов, требуемый для его  $10.$ изготовления, и количество каждого продукта. Задан список продуктов, имеющихся в наличии: какой продукт, сколько. Написать функции, формирующие возможное меню. Учитывать, что суммарное количество одного и того же продукта в меню не может превышать имеющееся количество продукта.

Определить функцию, которая из списка выбирает все элементы -11. списки чисел и формирует список списков в обратном порядке.

12. Определить функцию, которая к каждому нечетному элементу исходного списка прибавляет заданное число, а затем полученный список упорядочивает по возрастанию элементов.

Определить функцию, которая из списка вида (((1 2) (3 4)) ((5 6) (7 13. 8))...) (т.е. элемент списка – список, состоящий из двух элементов, каждый из которых также список, состоящий из двух элементов) формирует список вида  $(...(78)(56)(34)(12)).$ 

14. Определить функцию, которая к каждому четному элементу исходного списка прибавляет заданное число, а затем полученный список упорядочивает по возрастанию элементов.

15. Задан список производителей товаров, элементы которого имеют следующую структуру: название товара, стоимость изготовления товара, адрес производителя (город, улица). Задан список требуемых товаров. Сформировать список тех производителей каждого из требуемых товаров, у которых стоимость производства ниже, чем у других.

16. Задан список, элементами которого являются списки чисел. Сформировать список, содержащий максимальные элементы каждого из подсписков. Найти максимальный элемент из этих максимальных.

17. Использовать функции высших порядков при решении следующих задач:

- к каждому элементу списка прибавить заданное число;

- каждый элемент списка умножить на заданное число;

- по исходному списку сформировать список пар, где вторым элементом списка является заданное число.

18. Использовать функции высших порядков при решении следующих задач:

- из исходного списка сформировать список списков;

- из исходного списка сформировать список пар, где первый элемент каждой пары равен соответствующему элементу исходного списка, а второй равен числу вхождений этого элемента в исходный список;

- из исходного списка сформировать список, в котором каждый элемент равен разности между соседними элементами исходного списка;

- из исходного списка сформировать список, в котором каждый элемент равен сумме соседних элементов исходного списка.

#### **Примеры задач для самостоятельного решения с использованием логических языков**

1. Задача о миссионерах и людоедах:

На левом берегу реки n миссионеров и n людоедов, а также лодка вместимостью m мест. Необходимо перевезти миссионеров и людоедов на другой берег, так, чтобы людоеды не съели миссионеров;

2. Задача о волке, козе и капусте:

На левом берегу волк, коза и капуста и фермер. Фермер должен перевезти всех на правый берег так, чтобы волк не съел козу, а коза не съела капусту.

- 3. Расставить 8 ферзей по полю 8\*8 так, чтобы они не били друг друга;
- 4. Задача о емкостях:

Даны три пустых емкости и бак с водой. В первую емкость входит 5 л воды, во вторую 3 л воды, а в третью 4 л. Заполнить третью емкость, используя первые две;

- 5. Найти в графе путь из заданной вершины в заданную вершину;
- 6. Написать программу синтаксического анализа выражений;
- 7. Написать программу вычисления значения арифметического выражения, операндами которого является числа;
- 8. Найти в графе цикл;
- 9. Выделить в графе компоненту связности.

#### **Критерии оценки отчетов по самостоятельной работе**

 100-86 баллов выставляется, если содержание и составляющие части соответствуют выданному заданию. Продемонстрировано владение навыками подготовки документа по теме. Фактических ошибок, связанных с пониманием структуры и содержания задания нет.

 85-76 - баллов выставляется, если при выполнении задания допущено не более одной ошибки. Продемонстрировано владение навыками подготовки документа по теме. Фактических ошибок, связанных с пониманием структуры и содержания задания нет.

 75-61 балл выставляется, если при выполнении задания допущено не более двух ошибок. Продемонстрировано навыки подготовки документа по теме. Допущено не более 2 ошибок, связанных с пониманием структуры и содержания задания.

60-50 баллов - если структура и содержание задания не соответствуют требуемым

#### **Шкала оценивания**

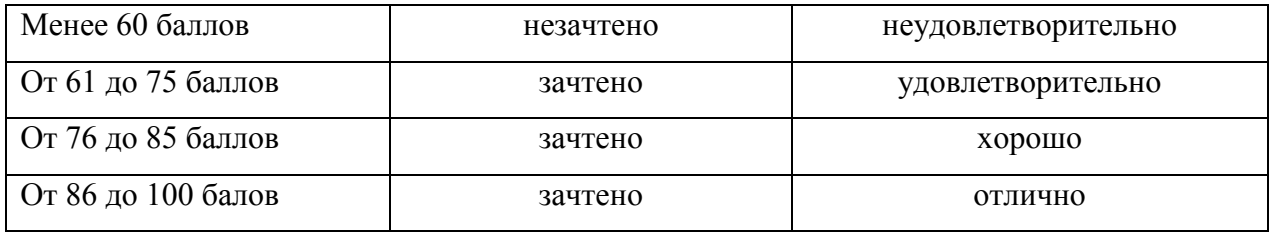

### **IV. КОНТРОЛЬ ДОСТИЖЕНИЯ ЦЕЛЕЙ КУРСА**

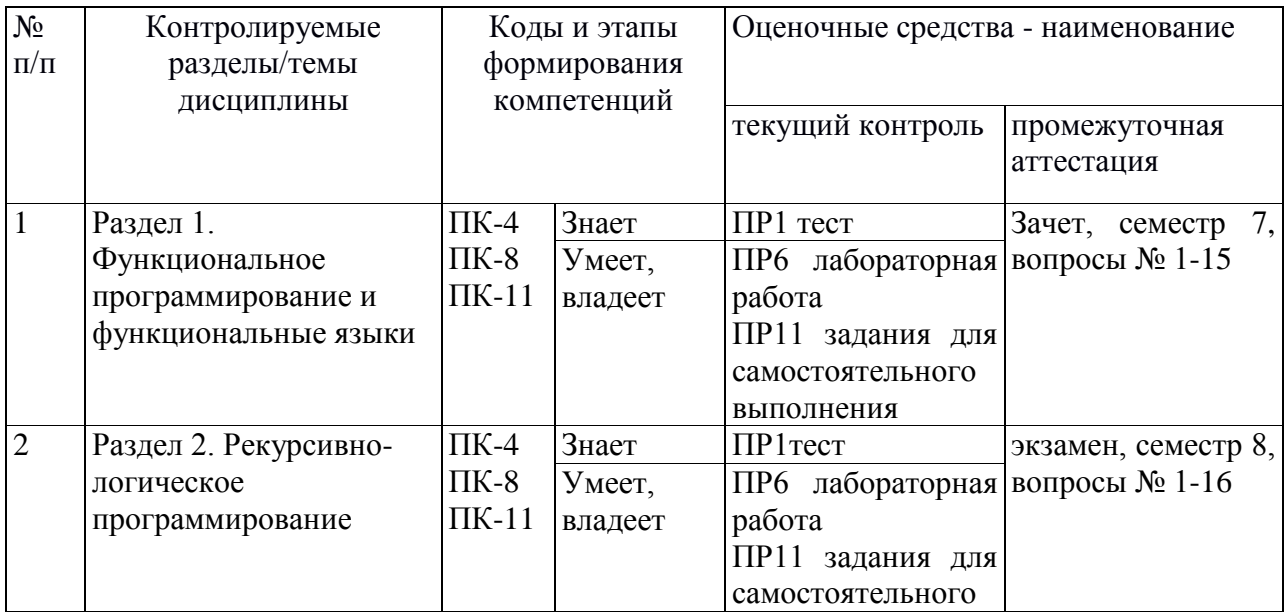

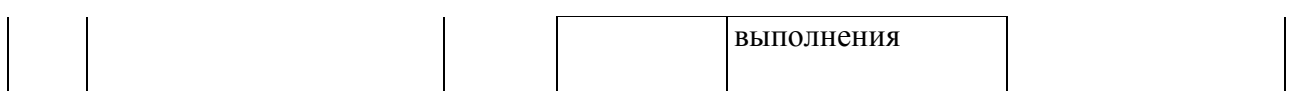

Типовые контрольные задания, методические материалы, определяющие процедуры оценивания знаний, умений и навыков и (или) опыта деятельности, а также критерии и показатели, необходимые для оценки знаний, умений, навыков и характеризующие этапы формирования компетенций в процессе освоения образовательной программы, представлены в разделе 8.

# **V. СПИСОК УЧЕБНОЙ ЛИТЕРАТУРЫ И ИНФОРМАЦИОННО МЕТОДИЧЕСКОЕ ОБЕСПЕЧЕНИЕ ДИСЦИПЛИНЫ**

#### **Основная литература**

- 1. Рекурсивно-логическое программирование: учебное пособие / Е. А. Черкашин; Иркутский государственный университет, Институт динамики систем и теории управления Сибирского отделения РАН. Иркутск: Изд-во Иркутского университета, 2013. - 109 с. <https://lib.dvfu.ru:8443/lib/item?id=chamo:748386&theme=FEFU>
- 2. Современное логическое программирование на языке Visual Prolog 7.5: учебник для вузов / В. Н. Марков. Санкт-Петербург: БХВ-Петербург, 2016. 541 c. <https://lib.dvfu.ru/lib/item?id=chamo:823207&theme=FEFU>
- 3. Галкина, М. Ю. Функциональное и логическое программирование: учебное пособие / М. Ю. Галкина. — Новосибирск: Сибирский государственный университет телекоммуникаций и информатики, 2018. — 111 c. — Текст: электронный // Цифровой образовательный ресурс IPR SMART : [сайт]. — URL: <https://lib.dvfu.ru/lib/item?id=IPRbooks:IPRbooks-90607&theme=FEFU>
- 4. Кубенский, А. А. Функциональное программирование: учебник и практикум для вузов / А. А. Кубенский. — Москва: Издательство Юрайт, 2020. — 348 с. — (Высшее образование). — ISBN 978-5-9916-9242-7. — Текст: электронный // Образовательная платформа Юрайт [сайт]. — URL: <https://lib.dvfu.ru/lib/item?id=Urait:Urait-451097&theme=FEFU>
- 5. Python на практике / М. Саммерфилд: Пер. с англ. Слинкин А.А. М.: ДМК Пресс, 2014. – 338 с.<https://e.lanbook.com/book/66480>
- 6. Логическое программирование на языке Visual Prolog / В.В. Андреева. Томск: Национальный исследовательский Томский государственный университет, 2013. – 104 с.<https://e.lanbook.com/book/44911#authors>

#### **Дополнительная литература**

*(печатные и электронные издания)*

- 1. Программирование на F# / Крис Смит; [пер. с англ. А. Киселева]. Санкт-Петербург Москва: Символ-Плюс, 2011. 447 с. <https://lib.dvfu.ru/lib/item?id=chamo:786184&theme=FEFU>
- 2. Ездаков А.Л. Функциональное и логическое программирование. [Электронный ресурс]. Учебное пособие. М.:БИНОМ. Лаборатория знаний, 2009.- 119 c.<https://lib.dvfu.ru/lib/item?id=chamo:277585&theme=FEFU>
- 3. Душкин Р. В. Функциональное программирование на языке Haskell / Гл. ред. Д. А. Мовчан. — М.: ДМК Пресс, 2008. — 609 с., ил. с. <https://lib.dvfu.ru/lib/item?id=Lan:Lan-1247&theme=FEFU>
- 4. Артемьева И.Л. Функциональное программирование: курс лекций. Владивосток: Изд. ДВФУ, 20011. – 38с.
- 5. Артемьева И.Л. Рекурсивно-логическое программирование: Учебнометодическое пособие. – Владивосток: Издательство ДВФУ. - 2011. – 32 с.
- 6. Теория и практика логического программирования на языке Visual Prolog 7. Учебное пособие для вузов. Издательство "Горячая линия-Телеком", 2013. – 232 с.<https://e.lanbook.com/book/11847#authors>
- 7. Душкин, Р. В. 14 занимательных эссе о языке Haskell и функциональном программировании [Электронный ресурс] / Р. В. Душкин. - М.: ДМК Пресс, 2011. - 288 с.: ил. - ISBN 978-5-94074-691-1. <https://lib.dvfu.ru/lib/item?id=Lan:Lan-1275&theme=FEFU>
- 8. Душкин, Р. В. Справочник по языку Haskell [Электронный ресурс] / Р. В. Душкин. - М.: ДМК Пресс, 2009. - 544 с.: ил. - ISBN 5-94074-410-9. <http://znanium.com/catalog.php?bookinfo=407123>
- 9. Душкин, Р. В. Практика работы на языке Haskell [Электронный ресурс] / Р. В. Душкин. - М.: ДМК Пресс, 2010. - 288 с.: ил. - ISBN 978-5-94074-588-4. <http://znanium.com/catalog.php?bookinfo=408467>
- 10. Братко И. Алгоритмы искусственного интеллекта на языке PROLOG = Prolog Programming For Artificial Intelligence — М.:«Вильямс», 2004. — С. 640.
- 11. Саммерфилд, М. Python на практике: учебное пособие / М. Саммерфилд ; перевод с английского А. А. Слинкин. — Москва: ДМК Пресс, 2014. — 338 с. — ISBN 978-5-97060-095-5. — Текст: электронный // Лань: электронно-

библиотечная система. — URL: [https://lib.dvfu.ru/lib/item?id=Lan:Lan-](https://lib.dvfu.ru/lib/item?id=Lan:Lan-66480&theme=FEFU)[66480&theme=FEFU](https://lib.dvfu.ru/lib/item?id=Lan:Lan-66480&theme=FEFU)

- 12. Фултон, Х. Программирование на языке Ruby: справочник / Х. Фултон. Москва: ДМК Пресс, 2009. — 688 с. — ISBN 5-94074-357-9. — Текст: электронный // Лань: электронно-библиотечная система. — URL: <https://lib.dvfu.ru/lib/item?id=Lan:Lan-1250&theme=FEFU>
- 13. Братко И. Программирование на языке Пролог для искусственного интеллекта. М: Мир, 1990. - 559 с. <https://lib.dvfu.ru/lib/item?id=chamo:29454&theme=FEFU>
- 14. Стерлинг Л., Шапиро Э. Искусство программирования на языке Пролог. М: Мир, 1990. – 333 с. <https://lib.dvfu.ru/lib/item?id=chamo:679623&theme=FEFU>
- 15. Фитцджеральд, М. Изучаем Ruby [Электронный ресурс] / М. Фитцджеральд - СПб.: БХВ-Петербург, 2008. - 336 с.: ил. - ISBN 978-5- 9775-0225-2. <http://znanium.com/catalog.php?bookinfo=489640>

## **Перечень ресурсов информационно-телекоммуникационной сети «Интернет»**

- 1. [http://progbook.ru/hope/733-fild-funktsionalnoe-programmirovanie.htmlФ](http://progbook.ru/hope/733-fild-funktsionalnoe-programmirovanie.html)илд А., Харрисон П. Функциональное программирование. М.: Мир, 1993. 637 с.
- 2. [http://www.proklondike.com/books/codingproch/huvenen\\_semplyanen\\_mir\\_lisp](http://www.proklondike.com/books/codingproch/huvenen_semplyanen_mir_lispa_1990.html) [a\\_1990.html](http://www.proklondike.com/books/codingproch/huvenen_semplyanen_mir_lispa_1990.html) Хювенен Э., Сеппянен Й. Мир Лиспа. Методы и системы программирования: М:Мир, 1990. 2 т.
- 3. <http://www.intuit.ru/studies/courses/49/49/info> Сузи Р.А. Язык программирования Python: учебное пособие. - 2-е изд., испр. М.: БИНОМ. Лаборатория знаний. Интернет-университет информационных технологий.  $-2007 - 328$  c.
- 4. <http://window.edu.ru/library/pdf2txt/485/60485/30391> Роганов Е.А., Роганова Н. А. Программирование на языке Ruby. Учебное пособие. — М.: МГИУ,  $2008. - 56$  c.
- 5. <http://window.edu.ru/resource/726/41726> Городняя Л.В. Основы функционального программирования. М.: Изд. «Интернет университет информационных технологий -ИНТУИТ. - 2004.- 280 с.
- 6. <http://window.edu.ru/resource/726/41726/files/funprog.pdf> Городняя Л.В. Основы функционального программирования. М.: Изд. «Интернет университет информационных технологий -ИНТУИТ. - 2004.- 280 с.
- 7. <http://www.studentlibrary.ru/book/ISBN9785970602997.html> Программирование на Clojure [Электронный ресурс] / Эмерик Ч., Карпер Б., Гранд К. - М.: ДМК Пресс, 2015. -
- 8. <http://www.studentlibrary.ru/book/ISBN5940743579.html> Программирование на языке Ruby [Электронный ресурс] / Фултон Х. - М.: ДМК Пресс, 2007. -
- 9. <http://www.studentlibrary.ru/book/ISBN5940743358.html> Функциональное программирование на языке Haskell [Электронный ресурс] / Душкин Р.В. - М.: ДМК Пресс, 2008. -
- 10. <http://www.studentlibrary.ru/book/ISBN9785940746898.html> Функциональное программирование на F# [Электронный ресурс] / Сошников Д.В. - М.: ДМК Пресс, 2011. -
- 11. <http://www.studentlibrary.ru/book/ISBN9785991201940.html> Теория и практика логического программирования на языке Visual Prolog 7 [Электронный ресурс]: Учебное пособие для вузов / Цуканова Н.И., Дмитриева Т.А. - М.: Горячая линия - Телеком, 2013. -
- 12. <http://fprog.ru/> Практика функционального программирования, журнал, 2009-2011, №№ 1-7.

#### **Перечень информационных технологий и программного обеспечения**

Лекции проводятся с использованием проектора и мультимедийного комплекса для проведения лекций внутренней системы портала ДВФУ. Лабораторные занятия проводятся в специализированном компьютерном классе. Для составления документации используется текстовый процессор (LibreOffice или MicrosoftWord).

#### **VI. МЕТОДИЧЕСКИЕ УКАЗАНИЯ ПО ОСВОЕНИЮ ДИСЦИПЛИНЫ**

Дисциплина изучается в следующих организационных формах: лекционное занятие; лабораторное занятие; самостоятельное изучение теоретического материала; самостоятельное выполнение индивидуального проекта; индивидуальные и групповые консультации.

Основной формой самостоятельной работы студента является изучение конспекта лекций, их дополнение рекомендованной литературой, выполнение проекта, а также активная работа на лабораторных занятиях.

К прослушиванию лекции следует готовиться, для этого необходимо знать программу курса и рекомендованную литературу. Тогда в процессе лекции легче отделить главное от второстепенного, легче сориентироваться: что записать, что самостоятельно проработать, что является трудным для понимания, а что легко усвоить.

Контроль за выполнением самостоятельной работы студента производится в виде контроля каждого этапа работы, отраженного в документации и защиты проекта.

Студент должен планировать график самостоятельной работы по дисциплине и придерживаться его.

#### **VI. МЕТОДИЧЕСКИЕ УКАЗАНИЯ ПО ОСВОЕНИЮ ДИСЦИПЛИНЫ**

Дисциплина изучается в следующих организационных формах: лабораторное занятие; самостоятельное изучение теоретического материала; самостоятельное выполнение индивидуального проекта; индивидуальные и групповые консультации.

Основной формой самостоятельной работы студента является изучение конспекта лекций, их дополнение рекомендованной литературой, выполнение проекта, а также активная работа на лабораторных занятиях.

Контроль за выполнением самостоятельной работы студента производится в виде контроля каждого этапа работы, отраженного в портале BlackBoard и защиты проекта.

Студент должен планировать график самостоятельной работы по дисциплине и придерживаться его.

**Особенности проведения лабораторных работ по дисциплине (активные и интерактивные формы)** 

Лабораторные работы по дисциплине проводятся параллельно с самостоятельной работой студентов. Студенты представляют результаты лабораторной работы преподавателю и друг другу, при этом стараются максимально обменяться опытом.

Рекомендуется использовать различные возможности работы с литературой: фонды научной библиотеки ДВФУ и электронные библиотеки (http://www.dvfu.ru/library/), а также доступные для использования другие научно-библиотечные системы.

К промежуточной аттестации допускаются обучающиеся, выполнившие все задания (контрольные, самостоятельные), предусмотренные учебной программой дисциплины, посетившие не менее 85% аудиторных занятий.

### **VII. МАТЕРИАЛЬНО-ТЕХНИЧЕСКОЕ ОБЕСПЕЧЕНИЕ ДИСЦИПЛИНЫ**

Перечень материально-технического и программного обеспечения дисциплины приведен в таблице.

#### **Материально-техническое и программное обеспечение дисциплины**

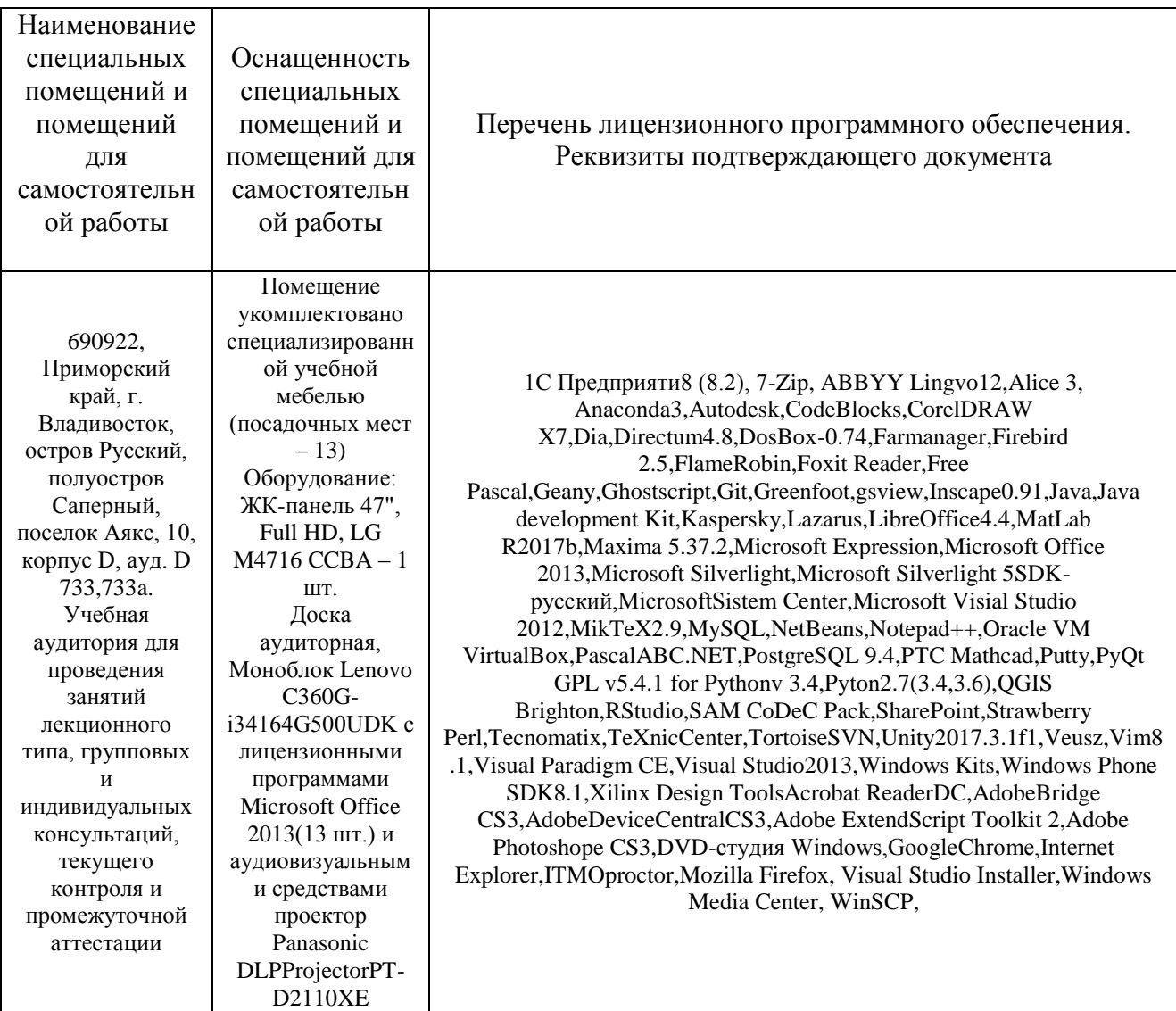

Для освоения дисциплины требуется наличие проектора, аудиторная доска, компьютер.

Для проведения учебных занятий по дисциплине, а также для организации самостоятельной работы студентам доступно оборудование и специализированные кабинеты, соответствующие действующим санитарным и противопожарным нормам, а также требованиям техники безопасности при проведении учебных и научно-производственных работ.

В целях обеспечения специальных условий обучения инвалидов и лиц с ограниченными возможностями здоровья в ДВФУ все здания оборудованы пандусами, лифтами, подъемниками, специализированными местами, оснащенными туалетными комнатами, табличками информационнонавигационной поддержки.

### **VIII. ФОНДЫ ОЦЕНОЧНЫХ СРЕДСТВ**

Для дисциплины «Функционально-логическое программирование» используются следующие оценочные средства:

Письменные работы:

1. Тест (ПР-1)

2. Лабораторная работа (ПР-6)

3. Задания для самостоятельного выполнения (ПР-11)

#### **Письменные работы**

Тест (ПР-1) - система стандартизированных заданий, позволяющая автоматизировать процедуру измерения уровня знаний и умений обучающегося.

Лабораторная работа (ПР-6) - средство проверки умений применять полученные знания для решения задач определенного типа по теме или разделу.

#### **Методические рекомендации, определяющие процедуры оценивания результатов освоения дисциплины**

#### **Оценочные средства для промежуточной аттестации**

Промежуточная аттестация студентов по дисциплине «Функциональное и логическое программирование» проводится в соответствии с локальными нормативными актами ДВФУ и является обязательной.

Промежуточная аттестация по дисциплине предусмотрена в виде зачета и экзамена в устной форме (устный опрос в форме ответов на вопросы)

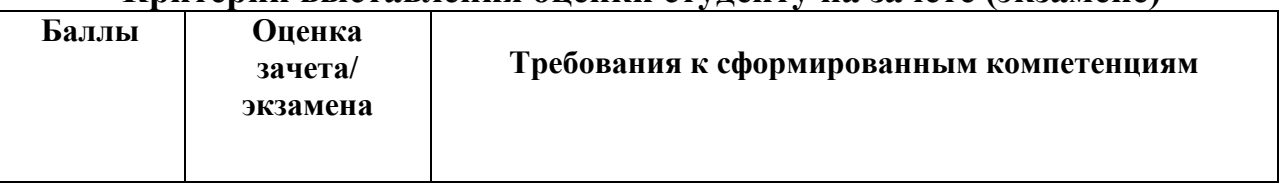

#### **Критерии выставления оценки студенту на зачете (экзамене)**

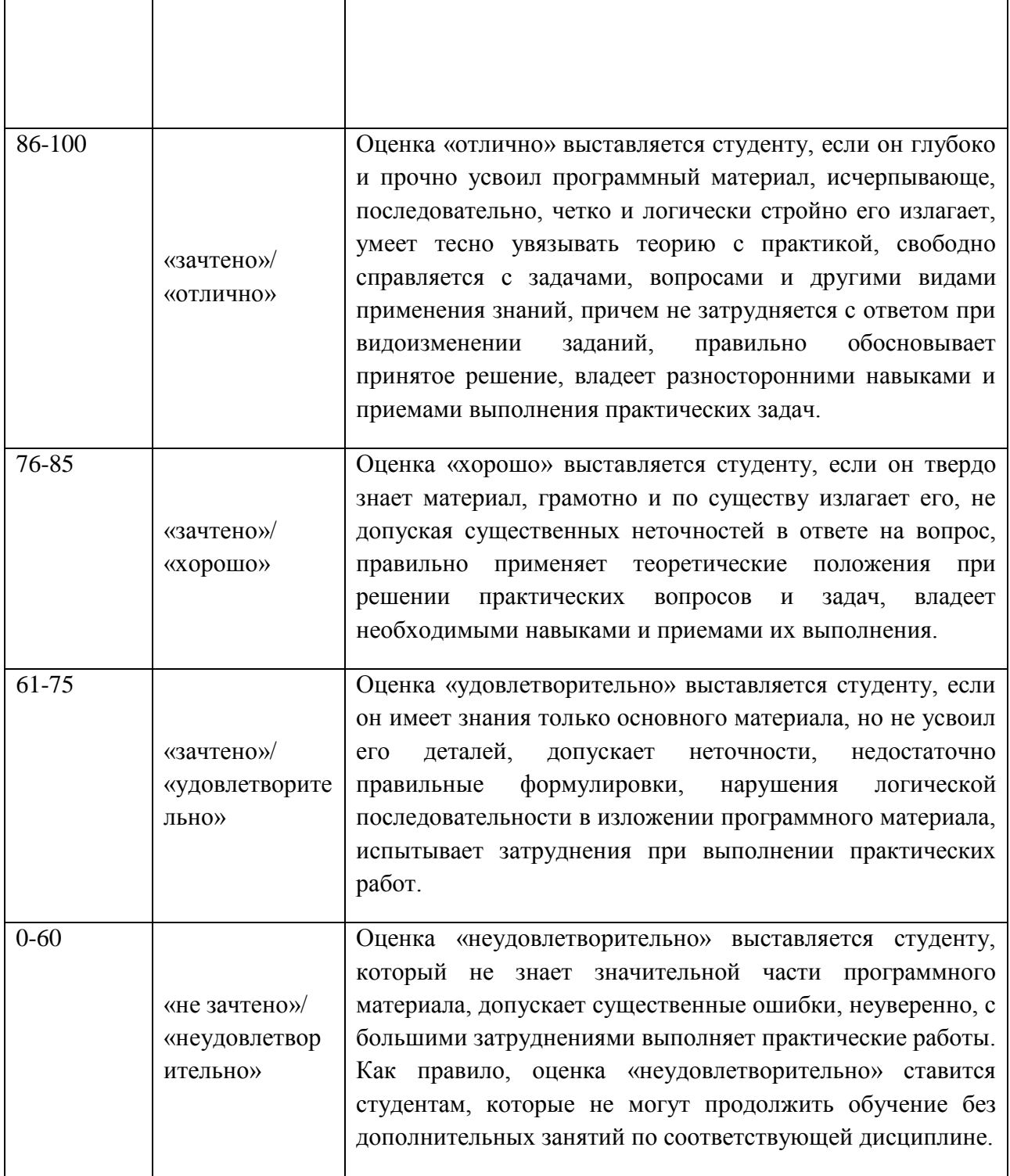

# **Оценочные средства для промежуточной аттестации**

**Вопросы к зачету (семестр 7)**

- 1. Отличие функциональных языков от алгоритмических.
- 2. Понятие функции в функциональных языках.
- 3. Функциональные языки строгой и нестрогой типизации. Отличие семантики. Примеры языков.
- 4. Определение функции, описание функции, вызов функции.
- 5. Определение функции, описание функции, вызов функции.
- 6. Переменные в функциональных языках. Область действия переменных.
- 7. Типы формальных параметров в функциональных языках.
- 8. Работа со списками в функциональных языках.
- 9. Квалификационные выражения как способ сокращения записи.
- 10.Квалификационные выражения в функциональных языках.
- 11.Функции высших порядков.
- 12.Функционалы в функциональных языках.
- 13.Рекурсивные функции, правила их записи в функциональных языках.
- 14. Функции высших порядков. Их использование в функциональных языках.
- 15. Методы реализации функциональных языков.

### **Вопросы к экзамену (семестр 8)**

- 1. Вывод от фактов к цели (восходящий процесс) и от цели к фактам (нисходящий процесс) для логических языков.
- 2. Вычислительная и декларативная семантика языка Пролог.
- 3. Примитивные программы в Пролог.
- 4. Основные и универсальные факты.
- 5. Простой и составной вопросы.
- 6. Средства представления и обработки списков в Пролог.
- 7. Расширение языка Пролог функциями и предикатами для работы с числовыми данными.
- 8. Возврат и отсечение в Пролог.
- 9. Концепция "открытого" и "замкнутого" миров в логических языках при работе с негативными фактами.
- 10.Работа с негативными фактами в Пролог.
- 11.Логика второго порядка в Пролог.
- 12.Пример системы продукций. Структура состояний рабочей среды. Операции над рабочей средой.
- 13.Правила вывода и правила остановки. Свойства процесса вывода.
- 14.Методы реализации систем продукций.
- 15.Методы оптимизации в системе продукций.

16.Немонотонные системы продукций.

#### **Оценочные средства для текущей аттестации**

Текущая аттестация студентов по дисциплине «Функциональное и логическое программирование» проводится в соответствии с локальными нормативными актами ДВФУ и является обязательной.

Текущая аттестация по дисциплине «Функциональное и логическое программирование» проводится в форме контрольных мероприятий:

защиты индивидуальных заданий, тестирования.

Объектами оценивания выступают:

- учебная дисциплина (активность на занятиях, своевременность выполнения различных видов заданий, посещаемость всех видов занятий по аттестуемой дисциплине);

- степень усвоения теоретических знаний;

- уровень овладения практическими умениями и навыками по всем видам учебной работы;

- результаты самостоятельной работы.

#### **Критерии оценки (устный ответ)**

100-85 баллов - если ответ показывает прочные знания основных процессов изучаемой предметной области, отличается глубиной и полнотой раскрытия темы; владение терминологическим аппаратом; умение объяснять сущность, явлений, процессов, событий, делать выводы и обобщения, давать аргументированные ответы, приводить примеры; свободное владение монологической речью, логичность и последовательность ответа; умение приводить примеры современных проблем изучаемой области.

85-76 - баллов - ответ, обнаруживающий прочные знания основных процессов изучаемой предметной области, отличается глубиной и полнотой раскрытия темы; владение терминологическим аппаратом; умение объяснять сущность, явлений, процессов, событий, делать выводы и обобщения, давать аргументированные ответы, приводить примеры; свободное владение монологической речью, логичность и последовательность ответа. Однако допускается одна - две неточности в ответе.

75-61 - балл - оценивается ответ, свидетельствующий в основном о знании процессов изучаемой предметной области, отличающийся недостаточной глубиной и полнотой раскрытия темы; знанием основных вопросов теории;

слабо сформированными навыками анализа явлений, процессов, недостаточным умением давать аргументированные ответы и приводить примеры; недостаточно свободным владением монологической речью, логичностью и последовательностью ответа. Допускается несколько ошибок в содержании ответа; неумение привести пример развития ситуации, провести связь с другими аспектами изучаемой области.

60-50 баллов - ответ, обнаруживающий незнание процессов изучаемой предметной области, отличающийся неглубоким раскрытием темы; незнанием основных вопросов теории, несформированными навыками анализа явлений, процессов; неумением давать аргументированные ответы, слабым владением монологической речью, отсутствием логичности и последовательности. Допускаются серьезные ошибки в содержании ответа; незнание современной проблематики изучаемой области.

#### **Критерии оценки программы по лабораторным работам (проектов)**

 100-86 баллов выставляется, если содержание и составляющие части соответствуют выданному заданию. Продемонстрировано владение навыками разработки, тестирования программ на языке программирования. Программа правильно работает на всех наборах входных данных. Текст программы содержит комментарии.

 85-76 - баллов выставляется, если при выполнении задания допущено не более одной ошибки. Продемонстрировано владение навыками разработки программ на языке программирования. Программа правильно работает не на всех наборах входных данных (90%). Текст программы содержит комментарии.

 75-61 балл выставляется, если при выполнении задания допущено не более двух ошибок. Продемонстрировано знание методов разработки программ на языке программирования Программа правильно работает не на всех наборах входных данных (70%). В тексте программы комментарии отсуствуют.

60- 0 баллов - если структура и содержание задания не соответствуют требуемым

#### **Шкала оценивания**

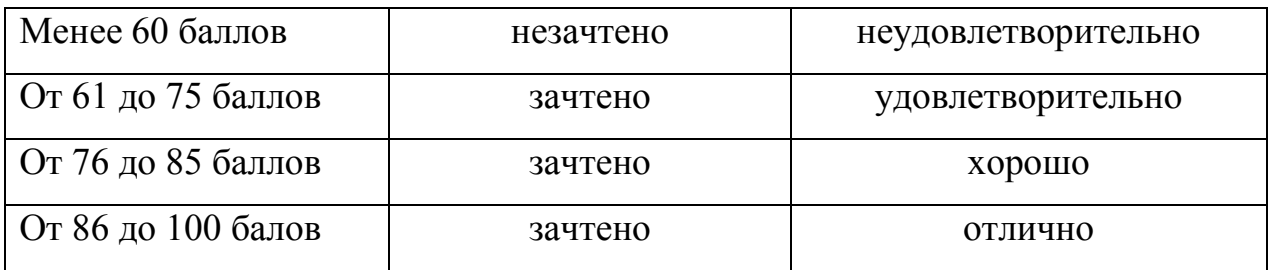

## **Примеры индивидуальных заданий для текущего контроля. Функциональные языки**

Вариант 1.

Написать на функциональном языке функции, выполняющие указанные действия.

- 1. Добавление элемента в список
- 2. Проверка на принадлежность элемента
- 3. Вычисление длины списка
- 4. Вычисление минимального элемента списка
- 5. Вычисление максимального элемента списка
- 6. Сортировка элементов списка
- 7. Вычисление суммы элементов списка

Вариант 2.

Написать на функциональном языке функции, выполняющие указанные действия.

- 1. Вычисление разности соседних элементов списка
- 2. Проверка на принадлежность элемента списку разностей
- 3. Вычисление длины списка разностей
- 4. Вычисление минимальной разности
- 5. Вычисление произведений соседних элементов списка
- 6. Сортировка элементов списка произведений по убыванию
- 7. Сортировка элементов списка разностей по возрастанию

Вариант 3.

Написать на функциональном языке функции, выполняющие указанные действия.

- 1. Конкатенация двух списков
- 2. Инверсия списка
- 3. Вывод на экран элементов списка
- 4. Подсчет числа вхождений в список некоторого элемента.
- 5. Проверка, является ли один список подсписком другого списка.
- 6. Выделение подсписка
- 7. Удаление повторяющихся элементов списка с сохранением порядка.

Вариант 4

Написать на функциональном языке функции, выполняющие указанные действия.

- 1. Добавление элемента.
- 2. Удаление элемента.
- 3. Проверка на принадлежность.
- 4. Объединение.
- 5. Пересечение.
- 6. Разность.
- 7. Вывод на экран элементов множества в порядке возрастания

Примечание.

Множества представлять в виде списков.

Вариант 5.

Написать на функциональном языке функции, выполняющие указанные действия.

- 1. Проверка включения множества в другое.
- 2. Проверка равенства двух множеств.
- 3. Подсчет числа элементов множества.
- 4. Вывод на экран элементов множества.
- 5. Поиск минимального элемента множества
- 6. Поиск максимального элемента множества
- 7. Разбиение множества на классы эквивалентности (при условии что задано отношение эквивалентности двух элементов множества  $p(x,y)$ .

Примечание.

Множества представлять в виде списков.

Вариант 6.

Написать на функциональном языке функции, выполняющие указанные действия.

- 1. Проверка включения множества в другое.
- 2. Проверка равенства двух множеств.
- 3. Подсчет числа элементов множества.
- 4. Вывод на экран элементов множества.
- 5. Поиск минимального элемента множества
- 6. Поиск максимального элемента множества

7. Разбиение множества на классы эквивалентности (при условии что задано отношение эквивалентности двух элементов множества  $p(x,y)$ .

Вариант 7.

Написать на функциональном языке функции, выполняющие указанные действия.

- 1. Добавление элемента.
- 2. Удаление элемента.
- 3. Проверка на принадлежность.
- 4. Объединение.
- 5. Пересечение.
- 6. Разность.
- 7. Вывод на экран элементов множества в порядке возрастания

Примечание.

Для представления множеств использовать двоичные деревья.

Вариант 8.

Написать на функциональном языке функции, выполняющие указанные действия.

- 1. Проверка включения множества в другое.
- 2. Проверка равенства двух множеств.
- 3. Подсчет числа элементов множества.
- 4. Вывод на экран элементов множества.
- 5. Поиск минимального элемента множества
- 6. Поиск максимального элемента множества

7. Разбиение множества на классы эквивалентности (при условии что задано отношение эквивалентности двух элементов множества  $p(x,y)$ .

Примечание.

Для представления множеств использовать двоичные деревья.

Вариант 9

Написать на функциональном языке функции, выполняющие указанные действия.

- 1. Перестановка четных и нечетных элементов списка
- 2. Проверка на не принадлежность элемента списку

3. Сформировать из исходного списка такой, в котором не содержатся элементы, входящие в первый список более, чем один раз

- 4. Вычисление длины нового списка
- 5. Вычисление минимального элемента нового списка
- 6. Вычисление сумм элементов исходного и нового списка
- 7. Вычисление максимального элемента из двух сумм

Вариант 10.

Написать на функциональном языке функции, выполняющие указанные действия.

1. Вычисление разности соседних четных элементов списка

2. Проверка на принадлежность каждого элемента списка разностей исходному списку

- 3. Вычисление длины списка разностей
- 4. Вычисление минимальной разности
- 5. Вычисление произведений соседних элементов списка
- 6. Сортировка элементов списка произведений по убыванию
- 7. Сортировка элементов списка разностей по возрастанию

Вариант 11.

Написать на функциональном языке функции, выполняющие указанные действия.

1. Конкатенация двух упорядоченных по возрастанию списков так, чтобы полученный список также был упорядочен по возрастанию

2. Инверсия списка

3. Вывод на экран элементов списка

4. Сформировать для заданного списка список, элементами которого являются числа, задающие число вхождений каждого элемента исходного списка в этот список.

5. Проверка, является ли один список подсписком другого списка, причем таким, что все его элементы являются последними элементами исходного списка. Например, для двух списков [a,d,c,b,d,f,a] и [d,f,a] результат yes.

6. Выделение подсписка, первым элементом которого будет заданный элемент

7. Удаление повторяющихся элементов списка с сохранением порядка.

Вариант 12

Написать на функциональном языке функции, выполняющие указанные действия.

1. Перестановка четных и нечетных элементов списка

2. Проверка на не принадлежность элемента списку

3. Сформировать из исходного списка такой, в котором не содержатся элементы, входящие в первый список более, чем один раз

4. Вычисление длины нового списка

5. Вычисление минимального элемента нового списка

6. Вычисление сумм элементов исходного и нового списка

7. Вычисление максимального элемента из двух сумм

Для представления списков использовать двоичные деревья

Вариант 13.

Написать на функциональном языке функции, выполняющие указанные действия.

1. Вычисление разности соседних четных элементов списка

2. Проверка на принадлежность каждого элемента списка разностей исходному списку

- 3. Вычисление длины списка разностей
- 4. Вычисление минимальной разности
- 5. Вычисление произведений соседних элементов списка
- 6. Сортировка элементов списка произведений по убыванию
- 7. Сортировка элементов списка разностей по возрастанию

Для представления списков использовать двоичные деревья

Вариант 14.

Написать на функциональном языке функции, выполняющие указанные действия.

1. Конкатенация двух упорядоченных по возрастанию списков так, чтобы полученный список также был упорядочен по возрастанию

- 2. Инверсия списка
- 3. Вывод на экран элементов списка

4. Сформировать для заданного списка список, элементами которого являются числа, задающие число вхождений каждого элемента исходного списка в этот список.

5. Проверка, является ли один список подсписком другого списка, причем таким, что все его элементы являются последними элементами исходного списка. Например, для двух списков [a,d,c,b,d,f,a] и [d,f,a] результат yes.

6. Выделение подсписка, первым элементом которого будет заданный элемент

7. Удаление повторяющихся элементов списка с сохранением порядка. Для представления списков использовать двоичные деревья

Вариант 15

Написать на функциональном языке функции, выполняющие указанные действия.

1. Добавление заданных элементов.

2. Удаление заданных элементов.

3. Проверка на принадлежность.

4. Объединение трех множеств.

5. Пересечение трех множеств.

6. Вывод на экран элементов множества в порядке возрастания

Примечание. Множества представлять в виде списков.

Вариант 16.

Написать функциональном языке функции, выполняющие указанные действия.

1. Для заданных трех множеств проверить, что первое является подмножеством второго, а второе – подмножеством третьего.

2. Проверка равенства двух множеств.

3. Подсчет числа положительных элементов множества.

4. Вывод на экран отрицательных элементов множества.

5. Поиск минимального положительного элемента множества

6. Поиск максимального отрицательного элемента множества

Примечание.

Множества представлять в виде списков.

Вариант 17.

Написать на функциональном языке функции, выполняющие указанные действия.

1. Для произвольных двух множеств проверить, что все положительные элементы первого множества содержатся во втором.

2. Для двух заданных множеств проверить, что все отрицательные элементы первого не содержатся во втором.

3. Подсчет числа элементов множества, больших всех элементов второго множества.

4. Вывод на экран элементов множества.

5. Поиск максимального среди тех элементов множества, которые больше заданного числа

Примечание.

Множества представлять в виде списков.

Вариант 18.

Написать на функциональном языке функции, выполняющие указанные действия.

1. Для заданных трех множеств проверить, что первое является подмножеством второго, а второе – подмножеством третьего.

2. Проверка равенства двух множеств.

3. Подсчет числа положительных элементов множества.

4. Вывод на экран отрицательных элементов множества.

5. Поиск минимального положительного элемента множества

6. Поиск максимального отрицательного элемента множества

Примечание.

Для представления множеств использовать двоичные деревья.

Вариант 19.

Написать на функциональном языке функции, выполняющие указанные действия.

1. Для произвольных двух множеств проверить, что все положительные элементы первого множества содержатся во втором.

2. Для двух заданных множеств проверить, что все отрицательные элементы первого не содержатся во втором.

3. Подсчет числа элементов множества, больших всех элементов второго множества.

4. Вывод на экран элементов множества.

5. Поиск максимального среди тех элементов множества, которые больше заданного числа

Примечание.

Для представления множеств использовать двоичные деревья.

Вариант 20.

Написать на функциональном языке функции, выполняющие указанные действия.

1. Для двух заданных множеств проверить, что каждый третий элемент первого множества принадлежит второму, а каждый второй элемент второго множества не принадлежит первому

2. Добавить ко второму множеству те четные элементы первого множества, которые больше заданного числа

3. Вычисление числа элементов полученного второго множества

4. Вычисление минимального элемента среди тех элементов первого множества, которые меньше заданного числа

5. Вычисление максимального элемента среди тех элементов второго множества, которые меньше максимального элемента первого множества

6. Вычисление суммы тех элементов, которые больше заданного числа Множество представляется списком

Вариант 21.

Написать на функциональном языке функции, выполняющие указанные действия.

1. Вычисление разности четных элементов списка

2. Исключить из списка все положительные элементы

3. Вычисление длины полученного списка

4. Вычисление минимального среди тех элементов полученного списка, которые больше заданного числа

5. Вычисление произведений нечетных элементов списка

6. Сортировка элементов списка произведений по убыванию

Вариант 22.

Написать на функциональном языке функции, выполняющие указанные действия.

1. Конкатенация двух упорядоченных по убыванию списков так, чтобы результирующий список также был упорядочен по убыванию

2. Из исходного списка сформировать список, в котором нечетный и четный элементы поменялись местами

3. Вывод на экран элементов списка

 $4.$ Для заданного списка сформировать список, который содержит те элементы исходного списка, число вхождений которых в исходный список превышает заданного числа.

5. Проверка, является ли один список подсписком другого списка.

6. Выделение подсписка, начинающегося заданным элементом  $\mathbf{M}$ заканчивающимся другим заданным элементом

Вариант 23.

Написать на функциональном языке функции, выполняющие указанные лействия.

1. Для двух заданных множеств проверить, что каждый третий элемент первого множества принадлежит второму, а каждый второй элемент второго множества не принадлежит первому

2. Добавить ко второму множеству те четные элементы первого множества, которые больше заданного числа

3. Вычисление числа элементов полученного второго множества

4. Вычисление минимального элемента среди тех элементов первого множества, которые меньше заданного числа

5. Вычисление максимального элемента среди тех элементов второго множества, которые меньше максимального элемента первого множества

6. Вычисление суммы тех элементов, которые больше заданного числа Множество представляется бинарным деревом

Вариант 24.

Написать на функциональном языке функции, выполняющие указанные лействия.

1. Вычисление разности четных элементов списка

 $2.$ Исключить из списка все положительные элементы

3. Вычисление длины полученного списка

4. Вычисление минимального среди тех элементов полученного списка, которые больше заданного числа

5. Вычисление произведений нечетных элементов списка

6. Сортировка элементов списка произведений по убыванию

Вариант 25.

Написать на функциональном языке функции, выполняющие указанные действия.

1. Конкатенация двух упорядоченных по убыванию списков так, чтобы результирующий список также был упорядочен по убыванию

2. Из исходного списка сформировать список, в котором нечетный и четный элементы поменялись местами

3. Вывод на экран элементов списка

4. Для заданного списка сформировать список, который содержит те элементы исходного списка, число вхождений которых в исходный список превышает заданного числа.

5. Проверка, является ли один список подсписком другого списка.

6. Выделение подсписка, начинающегося заданным элементом  $\mathbf{M}$ заканчивающимся другим заданным элементом

Вариант 26.

Написать на функциональном языке функции, выполняющие указанные лействия.

1. Для двух заданных множеств проверить, что каждый нечетный элемент первого множества принадлежит второму, а каждый четный элемент второго множества не принадлежит первому

2. Добавить к первому множеству те нечетные элементы второго множества, которые больше заданного числа

3. Вычисление числа элементов полученного первого множества

4. Вычисление минимального элемента среди тех элементов первого множества, которые положительные и меньше заданного числа

5. Вычисление максимального элемента среди тех элементов второго множества, которые отрицательные и меньше максимального элемента первого множества

6. Вычисление суммы тех отрицательных элементов, которые больше заданного числа

Для представления множеств использовать списки

Вариант 27.

Написать на функциональном языке функции, выполняющие указанные действия.

 $1<sup>1</sup>$ Для двух заданных множеств проверить, что каждый нечетный элемент первого множества принадлежит второму, а каждый четный элемент второго множества не принадлежит первому

2. Добавить к первому множеству те нечетные элементы второго множества, которые больше заданного числа

3. Вычисление числа элементов полученного первого множества

4. Вычисление минимального элемента среди тех элементов первого множества, которые положительные и меньше заданного числа

5. Вычисление максимального элемента среди тех элементов второго множества, которые отрицательные и меньше максимального элемента первого множества

6. Вычисление суммы тех отрицательных элементов, которые больше заданного числа

Для представления множеств использовать бинарные деревья

Вариант 28.

Написать на функциональном языке функции, выполняющие указанные действия.

1. Вычисление суммы нечетных элементов списка

2. Исключить из списка все отрицательные элементы, большие заданного числа

3. Вычисление длины полученного списка

4. Вычисление максимального среди тех элементов полученного списка, которые меньше заданного числа

5. Вычисление произведений четных элементов списка, больших заданного числа

6. Сортировка элементов списка произведений по возрастанию

Вариант 29.

Написать на функциональном языке функции, выполняющие указанные действия.

1. Вычисление суммы нечетных элементов списка

2. Исключить из списка все отрицательные элементы, большие заданного числа

3. Вычисление длины полученного списка

4. Вычисление максимального среди тех элементов полученного списка, которые меньше заданного числа

5. Вычисление произведений четных элементов списка, больших заданного числа

6. Сортировка элементов списка произведений по возрастанию

# **Примеры индивидуальных заданий для текущего контроля. Логический язык**

### *Вариант 1.*

Используя стандартное представление для списков, запрограммировать на Прологе следующие предикаты работы со списками. Каждый предикат должен вычислять сложность (число шагов, необходимых для вычисления) для самого себя.

- 1. Добавление элемента в список
- 2. Проверка на принадлежность элемента
- 3. Вычисление длины списка
- 4. Вычисление минимального элемента списка
- 5. Вычисление максимального элемента списка
- 6. Сортировка элементов списка
- 7. Вычисление суммы элементов списка

# *Вариант 2.*

Используя стандартное представление для списков, запрограммировать на Прологе следующие предикаты работы со списками. Каждый предикат должен вычислять сложность (число шагов, необходимых для вычисления) для самого себя.

- 1. Вычисление разности соседних элементов списка
- 2. Проверка на принадлежность элемента списку разностей
- 3. Вычисление длины списка разностей
- 4. Вычисление минимальной разности
- 5. Вычисление произведений соседних элементов списка
- 6. Сортировка элементов списка произведений по убыванию
- 7. Сортировка элементов списка разностей по возрастанию

## *Вариант 3.*

Используя стандартное представление для списков, запрограммировать на Прологе следующие предикаты работы со списками. Каждый предикат должен вычислять сложность (число шагов, необходимых для вычисления) для самого себя.

- 1. Конкатенация двух списков
- 2. Инверсия списка
- 3. Вывод на экран элементов списка
- 4. Подсчет числа вхождений в список некоторого элемента.
- 5. Проверка, является ли один список подсписком другого списка.
- 6. Выделение подсписка
- 7. Удаление повторяющихся элементов списка с сохранением порядка.

#### *Вариант 4*

Реализовать на Прологе набор предикатов работы с множествами.

Каждый предикат должен вычислять сложность (число шагов, необходимых для вычисления) для самого себя.

- 1. Добавление элемента.
- 2. Удаление элемента.
- 3. Проверка на принадлежность.
- 4. Объединение.
- 5. Пересечение.
- 6. Разность.
- 7. Вывод на экран элементов множества в порядке возрастания

Примечание.

Множества представлять в виде списков.

## *Вариант 5.*

Реализовать на Прологе набор предикатов работы с множествами.

Каждый предикат должен вычислять сложность (число шагов, необходимых для вычисления) для самого себя.

- 1. Проверка включения множества в другое.
- 2. Проверка равенства двух множеств.
- 3. Подсчет числа элементов множества.
- 4. Вывод на экран элементов множества.
- 5. Поиск минимального элемента множества
- 6. Поиск максимального элемента множества
- 7. Разбиение множества на классы эквивалентности (при условии что задано отношение эквивалентности двух элементов множества  $p(x,y)$ .

Примечание.

Множества представлять в виде списков.

### *Вариант 6.*

Реализовать на Прологе набор предикатов работы с множествами.

Каждый предикат должен вычислять сложность (число шагов, необходимых для вычисления) для самого себя.

- 1. Проверка включения множества в другое.
- 2. Проверка равенства двух множеств.
- 3. Подсчет числа элементов множества.
- 4. Вывод на экран элементов множества.
- 5. Поиск минимального элемента множества
- 6. Поиск максимального элемента множества

7. Разбиение множества на классы эквивалентности (при условии что задано отношение эквивалентности двух элементов множества  $p(x,y)$ .

### *Вариант 7.*

Реализовать на Прологе набор предикатов работы с множествами.

Каждый предикат должен вычислять сложность (число шагов, необходимых для вычисления) для самого себя.

- 1. Добавление элемента.
- 2. Удаление элемента.
- 3. Проверка на принадлежность.
- 4. Объединение.
- 5. Пересечение.
- 6. Разность.
- 7. Вывод на экран элементов множества в порядке возрастания

### Примечание.

Для представления множеств использовать двоичные деревья.

### *Вариант 8.*

Реализовать на Прологе набор предикатов работы с множествами.

Каждый предикат должен вычислять сложность выполнения самого себя.

- 1. Проверка включения множества в другое.
- 2. Проверка равенства двух множеств.
- 3. Подсчет числа элементов множества.
- 4. Вывод на экран элементов множества.
- 5. Поиск минимального элемента множества
- 6. Поиск максимального элемента множества

7. Разбиение множества на классы эквивалентности (при условии что задано отношение эквивалентности двух элементов множества  $p(x,y)$ . Примечание.

Для представления множеств использовать двоичные деревья.

# *Вариант 9*

Используя стандартное представление для списков, запрограммировать на Прологе следующие предикаты работы со списками. Каждый предикат должен вычислять сложность (число шагов, необходимых для вычисления) для самого себя.

- 1. Перестановка четных и нечетных элементов списка
- 2. Проверка на не принадлежность элемента списку

3. Сформировать из исходного списка такой, в котором не содержатся элементы, входящие в первый список более, чем один раз

- 4. Вычисление длины нового списка
- 5. Вычисление минимального элемента нового списка
- 6. Вычисление сумм элементов исходного и нового списка
- 7. Вычисление максимального элемента из двух сумм

### *Вариант 10.*

Используя стандартное представление для списков, запрограммировать на Прологе следующие предикаты работы со списками. Каждый предикат должен вычислять сложность (число шагов, необходимых для вычисления) для самого себя.

1. Вычисление разности соседних четных элементов списка

2. Проверка на принадлежность каждого элемента списка разностей исходному списку

- 3. Вычисление длины списка разностей
- 4. Вычисление минимальной разности
- 5. Вычисление произведений соседних элементов списка
- 6. Сортировка элементов списка произведений по убыванию
- 7. Сортировка элементов списка разностей по возрастанию

## *Вариант 11.*

Используя стандартное представление для списков, запрограммировать на Прологе следующие предикаты работы со списками. Каждый предикат должен вычислять сложность (число шагов, необходимых для вычисления) для самого себя.

1. Конкатенация двух упорядоченных по возрастанию списков так, чтобы полученный список также был упорядочен по возрастанию

2. Инверсия списка

3. Вывод на экран элементов списка

4. Сформировать для заданного списка список, элементами которого являются числа, задающие число вхождений каждого элемента исходного списка в этот список.

5. Проверка, является ли один список подсписком другого списка, причем таким, что все его элементы являются последними элементами исходного списка. Например, для двух списков [a,d,c,b,d,f,a] и [d,f,a] результат yes.

6. Выделение подсписка, первым элементом которого будет заданный элемент

7. Удаление повторяющихся элементов списка с сохранением порядка.

### *Вариант 12*

Используя стандартное представление для списков, запрограммировать на Прологе следующие предикаты работы со списками. Каждый предикат должен вычислять сложность (число шагов, необходимых для вычисления) для самого себя.

1. Перестановка четных и нечетных элементов списка

2. Проверка на не принадлежность элемента списку

3. Сформировать из исходного списка такой, в котором не содержатся элементы, входящие в первый список более, чем один раз

4. Вычисление длины нового списка

5. Вычисление минимального элемента нового списка

6. Вычисление сумм элементов исходного и нового списка

7. Вычисление максимального элемента из двух сумм

Для представления списков использовать двоичные деревья

### *Вариант 13.*

Используя стандартное представление для списков, запрограммировать на Прологе следующие предикаты работы со списками. Каждый предикат должен вычислять сложность (число шагов, необходимых для вычисления) для самого себя.

1. Вычисление разности соседних четных элементов списка

2. Проверка на принадлежность каждого элемента списка разностей исходному списку

- 3. Вычисление длины списка разностей
- 4. Вычисление минимальной разности
- 5. Вычисление произведений соседних элементов списка
- 6. Сортировка элементов списка произведений по убыванию

7. Сортировка элементов списка разностей по возрастанию

Для представления списков использовать двоичные деревья

## *Вариант 14.*

Используя стандартное представление для списков, запрограммировать на Прологе следующие предикаты работы со списками. Каждый предикат должен вычислять сложность (число шагов, необходимых для вычисления) для самого себя.

1. Конкатенация двух упорядоченных по возрастанию списков так, чтобы полученный список также был упорядочен по возрастанию

2. Инверсия списка

3. Вывод на экран элементов списка

4. Сформировать для заданного списка список, элементами которого являются числа, задающие число вхождений каждого элемента исходного списка в этот список.

5. Проверка, является ли один список подсписком другого списка, причем таким, что все его элементы являются последними элементами исходного списка. Например, для двух списков [a,d,c,b,d,f,a] и [d,f,a] результат yes.

6. Выделение подсписка, первым элементом которого будет заданный элемент

7. Удаление повторяющихся элементов списка с сохранением порядка. Для представления списков использовать двоичные деревья

### *Вариант 15*

Реализовать на Прологе набор предикатов работы с множествами.

Каждый предикат должен вычислять сложность (число шагов, необходимых для вычисления) для самого себя.

- 1. Добавление заданных элементов.
- 2. Удаление заданных элементов.
- 3. Проверка на принадлежность.
- 4. Объединение трех множеств.
- 5. Пересечение трех множеств.

6. Вывод на экран элементов множества в порядке возрастания Примечание. Множества представлять в виде списков.

*Вариант 16.*

Реализовать на Прологе набор предикатов работы с множествами.

Каждый предикат должен вычислять сложность (число шагов, необходимых для вычисления) для самого себя.

1. Для заданных трех множеств проверить, что первое является подмножеством второго, а второе – подмножеством третьего.

2. Проверка равенства двух множеств.

3. Подсчет числа положительных элементов множества.

4. Вывод на экран отрицательных элементов множества.

5. Поиск минимального положительного элемента множества

6. Поиск максимального отрицательного элемента множества Примечание.

Множества представлять в виде списков.

### *Вариант 17.*

Реализовать на Прологе набор предикатов работы с множествами.

Каждый предикат должен вычислять сложность (число шагов, необходимых для вычисления) для самого себя.

1. Для произвольных двух множеств проверить, что все положительные элементы первого множества содержатся во втором.

2. Для двух заданных множеств проверить, что все отрицательные элементы первого не содержатся во втором.

3. Подсчет числа элементов множества, больших всех элементов второго множества.

4. Вывод на экран элементов множества.

5. Поиск максимального среди тех элементов множества, которые больше заданного числа

Примечание.

Множества представлять в виде списков.

## *Вариант 18.*

Реализовать на Прологе набор предикатов работы с множествами.

Каждый предикат должен вычислять сложность (число шагов, необходимых для вычисления) для самого себя.

1. Для заданных трех множеств проверить, что первое является подмножеством второго, а второе – подмножеством третьего.

2. Проверка равенства двух множеств.

3. Подсчет числа положительных элементов множества.

4. Вывод на экран отрицательных элементов множества.

5. Поиск минимального положительного элемента множества

6. Поиск максимального отрицательного элемента множества Примечание.

Для представления множеств использовать двоичные деревья.

#### *Вариант 19.*

Реализовать на Прологе набор предикатов работы с множествами.

Каждый предикат должен вычислять сложность выполнения самого себя.

1. Для произвольных двух множеств проверить, что все положительные элементы первого множества содержатся во втором.

2. Для двух заданных множеств проверить, что все отрицательные элементы первого не содержатся во втором.

3. Подсчет числа элементов множества, больших всех элементов второго множества.

4. Вывод на экран элементов множества.

5. Поиск максимального среди тех элементов множества, которые больше заданного числа

Примечание.

Для представления множеств использовать двоичные деревья.

*Вариант 20.*

Реализовать на Прологе предикаты работы с множествами

Каждый предикат должен вычислять сложность (число шагов, необходимых для вычисления) для самого себя.

1. Для двух заданных множеств проверить, что каждый третий элемент первого множества принадлежит второму, а каждый второй элемент второго множества не принадлежит первому

2. Добавить ко второму множеству те четные элементы первого множества, которые больше заданного числа

3. Вычисление числа элементов полученного второго множества

4. Вычисление минимального элемента среди тех элементов первого множества, которые меньше заданного числа

5. Вычисление максимального элемента среди тех элементов второго множества, которые меньше максимального элемента первого множества

6. Вычисление суммы тех элементов, которые больше заданного числа Множество представляется списком

### *Вариант 21.*

Используя стандартное представление для списков, запрограммировать на Прологе следующие предикаты работы со списками. Каждый предикат должен вычислять сложность (число шагов, необходимых для вычисления) для самого себя.

1. Вычисление разности четных элементов списка

2. Исключить из списка все положительные элементы

3. Вычисление длины полученного списка

4. Вычисление минимального среди тех элементов полученного списка, которые больше заданного числа

5. Вычисление произведений нечетных элементов списка

6. Сортировка элементов списка произведений по убыванию

### *Вариант 22.*

Используя стандартное представление для списков, запрограммировать на Прологе следующие предикаты работы со списками. Каждый предикат должен вычислять сложность (число шагов, необходимых для вычисления) для самого себя.

1. Конкатенация двух упорядоченных по убыванию списков так, чтобы результирующий список также был упорядочен по убыванию

2. Из исходного списка сформировать список, в котором нечетный и четный элементы поменялись местами

3. Вывод на экран элементов списка

4. Для заданного списка сформировать список, который содержит те элементы исходного списка, число вхождений которых в исходный список превышает заданного числа.

5. Проверка, является ли один список подсписком другого списка.

6. Выделение подсписка, начинающегося заданным элементом и заканчивающимся другим заданным элементом

### *Вариант 23.*

Реализовать на Прологе предикаты работы с множествами

Каждый предикат должен вычислять сложность (число шагов, необходимых для вычисления) для самого себя.

1. Для двух заданных множеств проверить, что каждый третий элемент первого множества принадлежит второму, а каждый второй элемент второго множества не принадлежит первому

2. Добавить ко второму множеству те четные элементы первого множества, которые больше заданного числа

3. Вычисление числа элементов полученного второго множества

4. Вычисление минимального элемента среди тех элементов первого множества, которые меньше заданного числа

5. Вычисление максимального элемента среди тех элементов второго множества, которые меньше максимального элемента первого множества

6. Вычисление суммы тех элементов, которые больше заданного числа Множество представляется бинарным деревом

#### *Вариант 24.*

Используя представление списков в виде бинарного дерева, запрограммировать на Прологе следующие предикаты работы со списками. Каждый предикат должен вычислять сложность (число шагов, необходимых для вычисления) для самого себя.

1. Вычисление разности четных элементов списка

2. Исключить из списка все положительные элементы

3. Вычисление длины полученного списка

4. Вычисление минимального среди тех элементов полученного списка, которые больше заданного числа

5. Вычисление произведений нечетных элементов списка

6. Сортировка элементов списка произведений по убыванию

#### *Вариант 25.*

Используя представление списков в виде бинарного дерева, запрограммировать на Прологе следующие предикаты работы со списками. Каждый предикат должен вычислять сложность (число шагов, необходимых для вычисления) для самого себя.

1. Конкатенация двух упорядоченных по убыванию списков так, чтобы результирующий список также был упорядочен по убыванию

2. Из исходного списка сформировать список, в котором нечетный и четный элементы поменялись местами

3. Вывод на экран элементов списка

4. Для заданного списка сформировать список, который содержит те элементы исходного списка, число вхождений которых в исходный список превышает заданного числа.

5. Проверка, является ли один список подсписком другого списка.

6. Выделение подсписка, начинающегося заданным элементом и заканчивающимся другим заданным элементом

*Вариант 26.*

Реализовать на Прологе предикаты работы с множествами

Каждый предикат должен вычислять сложность (число шагов, необходимых для вычисления) для самого себя.

1. Для двух заданных множеств проверить, что каждый нечетный элемент первого множества принадлежит второму, а каждый четный элемент второго множества не принадлежит первому

2. Добавить к первому множеству те нечетные элементы второго множества, которые больше заданного числа

3. Вычисление числа элементов полученного первого множества

4. Вычисление минимального элемента среди тех элементов первого множества, которые положительные и меньше заданного числа

5. Вычисление максимального элемента среди тех элементов второго множества, которые отрицательные и меньше максимального элемента первого множества

6. Вычисление суммы тех отрицательных элементов, которые больше заданного числа

Для представления множеств использовать списки

*Вариант 27.*

Реализовать на Прологе предикаты работы с множествами

Каждый предикат должен вычислять сложность (число шагов, необходимых для вычисления) для самого себя.

1. Для двух заданных множеств проверить, что каждый нечетный элемент первого множества принадлежит второму, а каждый четный элемент второго множества не принадлежит первому

2. Добавить к первому множеству те нечетные элементы второго множества, которые больше заданного числа

3. Вычисление числа элементов полученного первого множества

4. Вычисление минимального элемента среди тех элементов первого множества, которые положительные и меньше заданного числа

5. Вычисление максимального элемента среди тех элементов второго множества, которые отрицательные и меньше максимального элемента первого множества

6. Вычисление суммы тех отрицательных элементов, которые больше заданного числа

Для представления множеств использовать бинарные деревья

*Вариант 28.*

Используя стандартное представление для списков, запрограммировать на Прологе следующие предикаты работы со списками. Каждый предикат должен вычислять сложность (число шагов, необходимых для вычисления) для самого себя.

1. Вычисление суммы нечетных элементов списка

2. Исключить из списка все отрицательные элементы, большие заданного числа

3. Вычисление длины полученного списка

4. Вычисление максимального среди тех элементов полученного списка, которые меньше заданного числа

5. Вычисление произведений четных элементов списка, больших заданного числа

6. Сортировка элементов списка произведений по возрастанию

### *Вариант 29.*

Используя стандартное представление для списков, запрограммировать на Прологе следующие предикаты работы со списками. Каждый предикат должен вычислять сложность (число шагов, необходимых для вычисления) для самого себя.

1. Вычисление суммы нечетных элементов списка

2. Исключить из списка все отрицательные элементы, большие заданного числа

3. Вычисление длины полученного списка

4. Вычисление максимального среди тех элементов полученного списка, которые меньше заданного числа

5. Вычисление произведений четных элементов списка, больших заданного числа

6. Сортировка элементов списка произведений по возрастанию

### **Примеры тестов для текущего контроля знаний. Логический язык**

# 1. ПРОСТЕЙШАЯ ПРОГРАММА НА ЯЗЫКЕ ПРОЛОГ СОСТОИТ ИЗ МНОЖЕСТВА:

- 1) фактов
- 2) фактов и правил

## 3) фактов и вопросов

- 4) фактов, правил и вопросов
- 5) правил и вопросов

# 2. ПРОСТОЙ ВОПРОС В ЯЗЫКЕ ПРОЛОГ СОСТОИТ ИЗ:

- 1) одной цели, в которой не используются переменные
- 2) последовательности целей, в которых не используются переменные
- 3) одной цели, в которой используются переменные
- 4) последовательности целей, в которых используются переменные

# 3. СОСТАВНОЙ ВОПРОС В ЯЗЫКЕ ПРОЛОГ СОСТОИТ ИЗ:

- 1) одной цели, в которой не используются переменные
- 2) последовательности целей, в которых не используются переменные
- 3) одной цели, в которой используются переменные
- 4) последовательности целей, в которых используются переменные

# 4. ПРОСТОЙ ФАКТ В ЯЗЫКЕ ПРОЛОГ:

# 1) не содержит переменных

2) содержит переменные

# 5. УНИВЕРСАЛЬНЫЙ ФАКТ В ЯЗЫКЕ ПРОЛОГ:

- 1) не содержит переменных
- 2) содержит переменные

# 6. ОСНОВНОЙ ВОПРОС В ЯЗЫКЕ ПРОЛОГ:

- 1) не содержит переменных
- 2) содержит переменные

# 7. ОБЛАСТЬЮ ДЕЙСТВИЯ ПЕРЕМЕННЫХ В ПРОЛОГ ЯВЛЯЕТСЯ:

1) вся программа 2) отдельное правило или факт

- 8. А НАЗЫВАЕТСЯ В ПРОЛОГ ПРИМЕРОМ Б, ЕСЛИ СУЩЕСТВУЕТ ПОДСТАНОВКА ЗНАЧЕНИЙ ВМЕСТО ПЕРЕМЕННЫХ, ТАКАЯ, ЧТО:
- 1) А является результатом применения подстановки к Б
- 2) Б является результатом применения подстановки к А
- 9. С НАЗЫВАЕТСЯ В ПРОЛОГ ОБЩИМ ПРИМЕРОМ А И Б, ЕСЛИ СУЩЕСТВУЮТ ДВЕ ПОДСТАНОВКИ ЗНАЧЕНИЙ ВМЕСТО ПЕРЕМЕННЫХ, ТАКИЕ, ЧТО:
- 1) С синтаксически совпадает с результатом применения первой подстановки к А и С синтаксически совпадает с результатом применения второй подстановки к Б
- 2) А синтаксически совпадает с результатом применения первой подстановки к С и Б синтаксически совпадает с результатом применения второй подстановки к С
- 10.РЕЗУЛЬТАТ ВЫПОЛНЕНИЯ ПРОГРАММЫ НА ЯЗЫКЕ ПРОЛОГ ОТ ПОРЯДКА ЗАПИСИ ПРАВИЛ В ПРОГРАММЕ:

1) не зависит

2) зависит

11. РЕЗУЛЬТАТ ПОЛУЧЕНИЯ ОТВЕТА НА ВОПРОС В ЯЗЫКЕ ПРОЛОГ ОТ ПОРЯДКА ЦЕЛЕЙ В ВОПРОСЕ:

1) не зависит

2) зависит

11. ПРИ ПОИСКЕ ОТВЕТА НА ВОПРОС В ПРОЛОГ ПРОИСХОДИТ ПОИСК:

1) в глубину

2) в ширину

12. В ПРОЛОГ ОТРИЦАНИЕ РАССМАТРИВАЕТСЯ КАК:

1) неудача

2) отсутствие

## 13. В ЯЗЫКЕ ПРОЛОГ ЗАПРЕЩЕНА РЕКУРСИЯ:

1) левая

2) правая

3) любая

14.ОПЕРАТОР ! В ПРОЛОГ ОБОЗНАЧАЕТ:

1) отсечение

- 2) ответвление
- 3) откат

15. ДЛЯ ПРИВЕДЕННОЙ ПРОГРАММЫ НА ЯЗЫКЕ ПРОЛОГ РОДИТЕЛЬ(ИВАН, ПЕТР). ПРЕДОК(Х, Z) :- ПРЕДОК(У, Z), РОДИТЕЛЬ(Х,У). ПРИ ПОИСКЕ ОТВЕТА НА ВОПРОС ПРЕДОК (ИВАН, Х) БУДЕТ 1) получен бесконечный цикл 2) найден ответ

# **Примеры тестов для текущего контроля знаний. Функциональные языки**

# **ОБВЕДИТЕ КРУЖКОМ НОМЕР ПРАВИЛЬНОГО ОТВЕТА:**

- 1. ЯЗЫК ФУНКЦИОНАЛЬНОГО ПРОГРАММИРОВАНИЯ, ЯВЛЯЮЩИЙСЯ ЯЗЫКОМ СТРОГОЙ ТИПИЗАЦИИ
- 1) Hope
- 2) Лисп
- 2. ЯЗЫК ФУНКЦИОНАЛЬНОГО ПРОГРАММИРОВАНИЯ, ЯВЛЯЮЩИЙСЯ ЯЗЫКОМ НЕСТРОГОЙ ТИПИЗАЦИИ
- 1) Hope
- 2) Лисп

# 3. ФУНКЦИОНАЛЬНЫЕ ЯЗЫКИ ОСНОВАНЫ НА ИСЧИСЛЕНИИ

- 1) ламбда
- 2) предикатов
- 3) функций
- 4) высказываний

# **ОБВЕДИТЕ КРУЖКОМ НОМЕРА ВСЕХ ПРАВИЛЬНЫХ ОТВЕТОВ:**

## 4.ФУНКЦИОНАЛЬНЫЕ ЯЗЫКИ

- 1) Hope
- 2) Лисп
- 3) Пролог
- 4) Паскаль
- 5) Симула

# 5. ЯЗЫК HOPE СРЕДСТВА ДЛЯ ОПИСАНИЯ ТИПОВ ДАННЫХ ПОЛЬЗОВАТЕЛЕМ

- 1) имеет
- 2) не имеет

# 6. КВАЛИФИКАЦИОННЫЕ ВЫРАЖЕНИЯ В HOPE CЛУЖАТ ДЛЯ

- 1) задания обозначений
- 2) задания имени функции
- 3) записи вызова функции

# **ОБВЕДИТЕ КРУЖКОМ НОМЕРА ВСЕХ ПРАВИЛЬНЫХ ОТВЕТОВ:**

# 6. ЯЗЫК HOPE ПОЗВОЛЯЕТ ИСПОЛЬЗОВАТЬ В ВЫРАЖЕНИЯХ ЗАПИСЬ

- 1) инфиксную
- 2) постфиксную
- 3) префиксную

# **ОБВЕДИТЕ КРУЖКОМ НОМЕР ПРАВИЛЬНОГО ОТВЕТА:**

# 7. ЯЗЫК ЛИСП ПОЗВОЛЯЕТ ИСПОЛЬЗОВАТЬ В ВЫРАЖЕНИЯХ ЗАПИСЬ

- 1) инфиксную
- 2) постфиксную
- 3) префиксную
- 8. ЗАПИСЬ DATA NUMLIST  $=$   $=$  NIL  $++$  CONS(NUM  $#$  NUMLIST) HA HOPE ОЗНАЧАЕТ ОПРЕДЕЛЕНИЕ
- 1) типа списка, который может быть пустым, либо состоять из целых чисел
- 2) конструктора типа

# 9.3ATI MCL DATA LIST(ALPHA) = = NIL ++ CONS(ALPHA # LIST(ALPHA)) НА НОРЕ ОЗНАЧАЕТ ОПРЕДЕЛЕНИЕ

1) типа списка, который может быть пустым, либо состоять из элементов произвольного типа

2) типа списка, который может быть пустым, либо состоять из элементов произвольного типа, причем все элементы списка имеют одинаковый тип 3) конструктора типа

## 10. ЯЗЫК НОРЕ ПОЛИМОРФИЗМ ОПЕРАЦИЙ

1) допускает

2) не допускает

# 11. ЗАПИСЬ INFIX ::: 7 ОПРЕДЕЛЯЕТ

1) инфиксную операцию

2) инфиксную операцию и ее приоритет

3) функцию INFIX

12. ЗАПИСЬ ВИДА ТҮРЕ COORDINATE = = REAL # REAL HA HOPE ОЗНАЧАЕТ ОПРЕДЕЛЕНИЕ

1) структуры, состоящей из двух вещественных чисел

2) конструктора типа

3) списка, элементами которого являются структурные объекты

# 13. ЗАПИСЬ ВИДА DEC JOIN: (LIST(ALPHA) # LIST(ALPHA) -> LIST(ALPHA) HA HOPE O3HAYAET

1) определение функции Join

2) объявление функции Join

3) вызов функции Join

14. ЗАПИСЬ ВИДА --- JOIN (NIL, L) <= L; --- JOIN (X::Y,L) <= X:: JOIN(Y,L) НА НОРЕ ОЗНАЧАЕТ

1) определение функции Join

2) объявление функции Join

3) вызов функции Join

# 15. ЗАПИСЬ ВИДА --- JOIN  $(X::Y, L) \leq X::$  JOIN $(Y, L)$  ЗАДАЕТ

1) рекурсивное определение функции Join

2) объявление функции Join

3) вызов функции Join

16. ЗАПИСЬ ВИДА LAMBDA X ==> X+1 ЗАДАЕТ

1) оператор увеличения значения переменной х на 1

2) определение безымянной функции

# 17. ЗАПИСЬ ВИДА DEC MAP: (ALPHA -> BETA) # LIST(ALPHA) -> LIST(BETA) HA HOPE O3HAYAET

- 1) определение простой функции тар
- 2) объявление функции высшего порядка тар
- 3) определение функции высшего порядка тар
- 4) объявление простой функции тар

# 18. ЕСЛИ ЗАДАН ОПЕРАТОР ЯЗЫКА НОРЕ LET  $X = 1$  IN (LET  $F = 1$ ) LAMBDA Y => X+Y IN (LET X = = 2 IN F(X))), TO TIEPEMEHHAA X B ЗАПИСИ Х+Ү ИМЕЕТ ЗНАЧЕНИЕ, РАВНОЕ

 $1)2$ 

 $2)1$ 

3) определенное вызовом функции  $f(x)$ 

19. В ЯЗЫКЕ НОРЕ СВЯЗЫВАНИЕ ПЕРЕМЕННЫХ В ТЕЛЕ ФУНКЦИИ

1) статическое

2) динамическое

## 20. В ЯЗЫКЕ ЛИСП СВЯЗЫВАНИЕ ПЕРЕМЕННЫХ В ТЕЛЕ ФУНКЦИИ

1) статическое

2) динамическое

# 21. ФУНКЦИИ ВЫСШИХ ПОРЯДКОВ - ЭТО ФУНКЦИИ, ПРИ ОБЪЯВЛЕНИИ КОТОРЫХ

- 1) аргумент или результат является функцией
- 2) аргумент или результат содержит вызов этой же функции

# ОБВЕДИТЕ КРУЖКОМ НОМЕРА ВСЕХ ПРАВИЛЬНЫХ ОТВЕТОВ:

22. ОСНОВНЫМИ ТИПАМИ ДАННЫХ ЯЗЫКА ЛИСП ЯВЛЯЮТСЯ

- $1)$  атомы
- 2) списки
- 3) массивы
- 4) структуры
- 5) указатели

# 23. ПАРАМЕТРЫ ФУНКЦИИ В ЛИСП МОГУТ БЫТЬ

- 1) необязательными
- 2) ключевыми
- 3) вспомогательными
- 4) позиционными
- 5) пропозициональными

# ОБВЕДИТЕ КРУЖКОМ НОМЕР ПРАВИЛЬНОГО ОТВЕТА:

# 24. ЛОГИЧЕСКИЕ ЗНАЧЕНИЯ В ЛИСП

- 1) Ти $Nil$
- 2) true и false

# 25. ЯЗЫК ЛИСП ЗАДАНИЕ ФУНКЦИЙ, ИМЕЮЩИХ ПЕРЕМЕННОЕ ЧИСЛО *HAPAMETPOB*

- 1) допускает
- 2) не допускает
- 26. СЛЕДУЮЩАЯ ФОРМА НА ЯЗЫКЕ ЛИСП (DEFUN F (X Y) (CONS X (CONS Y NIL))) ЗАДАЕТ
- 1) определение безымянной функции
- 2) определение функции, имеющей имя
- 3) объявление безымянной функции
- 4) объявление функции, имеющей имя
- 27. В ЗАДАННОЙ ФОРМЕ (DEFUN FN X & OPTIONAL  $(Y + X 2)$ )) **ФУНКЦИЯ FN ИМЕЕТ**
- 1) один позиционный и один не обязательный параметры
- 2) один позиционный и один вспомогательный параметры
- 3) один позиционный и один ключевой параметры
- 28. В ЗАДАННОЙ ФОРМЕ НА ЯЗЫКЕ ЛИСП (DEFUN FN & KEY (X Y (Z 3))) **ФУНКЦИЯ FN ИМЕЕТ**
- 1) два ключевых параметра и один не обязательный параметр

2) три ключевых параметра, причем при вызове функции значение параметра z может быть не задано

- 3) два ключевых параметра и один вспомогательный параметр
- 4) переменное число параметров
- 29. В ЗАДАННОЙ ФОРМЕ НА ЯЗЫКЕ ЛИСП (LAMBDA (X Y) (+ (\* X X) (\* Y  $Y))$ )  $3A\overline{A}$  $AHO$
- 1) определение безымянной функции
- 2) определение тела некоторой функции
- 3) объявление безымянной функции
- 30. СЛЕДУЮЩИЕ ДВЕ ФОРМЫ НА ЯЗЫКЕ ЛИСП (LAMBDA (X Y) (CONS Y NIL)))  $H$  (LAMBDA (CAT DOG) (CONS CAT DOG))) ЗАДАЮТ ОПРЕДЕЛЕНИЕ
- 1) одной и той же безымянной функции
- 2) двух разных безымянных функций

31. СЛЕДУЮЩАЯ ФОРМА НА ЯЗЫКЕ ЛИСП ((LAMBDA (X Y) (+ X Y)) 2 3) ЗАДАЕТ

- 1) вызов безымянной функции
- 2) ламбда-выражение
- 3) определение безымянной функции
- 32. РЕЗУЛЬТАТОМ СЛЕДУЮЩЕЙ ФОРМЫ НА ЯЗЫКЕ ЛИСП ((LAMBDA (Y) ((LAMBDA (X) (LIST X Y)) 'ONE)) 'TWO) ЯВЛЯЕТСЯ:
- 1) список (one two)
- 2) список (two one)
- $3)$  список (one one)
- 4) список (two two)
- 33. РЕЗУЛЬТАТОМ СЛЕДУЮЩЕЙ ФОРМЫ НА ЯЗЫКЕ ЛИСП ((LAMBDA (X) (LIST X 'SECOND)) ((LAMBDA (Y) (LIST Y)) 'FIRST)) ЯВЛЯЕТСЯ:
- 1) список ((first) second)

2) список ((second) first)

- 3) список (first second))
- 4) список (second first)
- 5) список ((first) (second))
- 6) список ((second) (first))
- 7) список (first (second))
- 8) список (second (first))
- 34. В РЕЗУЛЬТАТЕ ВЫПОЛНЕНИЯ ПОСЛЕДНЕЙ ФОРМЫ СЛЕДУЮЩЕЙ ПРОГРАММЫ НА ЯЗЫКЕ ЛИСП (SETQ X 2) (QUOTE (EVAL X)) БУДЕТ ПОЛУЧЕН РЕЗУЛЬТАТ
- 1) 2

2) (eval x)

- 35. В РЕЗУЛЬТАТЕ ВЫПОЛНЕНИЯ ПОСЛЕДОВАТЕЛЬНОСТИ ФОРМ ЯЗЫКА ЛИСП (SETQ X 'Y) (SET X 2) (SET 'X 3) ПЕРЕМЕННЫЕ X И Y ИМЕЮТ СЛЕДУЮЩИЕ ЗНАЧЕНИЯ:
- 1)  $x = 3$ ,  $y = 2$
- 2)  $x = y, y = 2$
- 3)  $x = 2, y = 3$
- 36. В РЕЗУЛЬТАТЕ ВЫПОЛНЕНИЯ ПОСЛЕДОВАТЕЛЬНОСТИ ФОРМ ЯЗЫКА ЛИСП (SET 'Y 5) (SETQ X 'Y) (SETQ X 2) (SET 'X 3) ПЕРЕМЕННЫЕ X И Y ИМЕЮТ СЛЕДУЮЩИЕ ЗНАЧЕНИЯ:
- 1)  $x = 3$ ,  $y = 5$
- 2)  $x = y, y = 5$
- 3)  $x = 2, y = 3$
- 4)  $x = 3$ ,  $y = 2$
- 37. РЕЗУЛЬТАТОМ ВЫПОЛНЕНИЯ ФОРМЫ ЯЗЫКА ЛИСП

((LAMBDA (A &OPTIONAL (B 2))  $(+ A (* B 3))$  4 5) БУДЕТ

1) 19

2) 10

# 38. РЕЗУЛЬТАТОМ ВЫПОЛНЕНИЯ ФОРМЫ ЯЗЫКА ЛИСП

 $((LAMBDA (A B & K EY C D) (LIST A B C D)) : A 1 : D 8 : C 6)$  БУДЕТ СПИСОК

1) (:a  $1\ 6\ 8$ )  $2)$  (1 nil 6 8)

## 39. РЕЗУЛЬТАТОМ ВЫПОЛНЕНИЯ ФОРМЫ ЯЗЫКА ЛИСП

((LAMBDA (A & OPTIONAL (B 3) & REST X & KEY C (D A)) (LIST A B C D Х) 1) БУДЕТ СПИСОК

- $1)$  (1 3 nil 1 nil)
- $2)$  (1 3 nil nil nil)
- $3)$  (nil 1 nil nil nil)
- $(1 \text{ nil nil } 1 \text{ nil})$
- 40. РЕЗУЛЬТАТОМ ВЫПОЛНЕНИЯ ФОРМЫ ЯЗЫКА ЛИСП ((LAMBDA (А &OPTIONAL (B 3) & REST X & KEY C (D A)) (LIST A B C D X))  $16:C7$ ) БУДЕТ СПИСОК
- $1)$  (1 6 7 1 nil)
- $2)$  (1 6 7 1 (:c 7))
- 41. В РЕЗУЛЬТАТЕ ВЫПОЛНЕНИЯ ПОСЛЕДОВАТЕЛЬНОСТИ ФОРМ ЯЗЫКА ЛИСП (DEFUN F (X) (SETQ X 'NEW)) (SETQ X 'OLD) (F 'NEW) ПЕРЕМЕННАЯ Х ИМЕЕТ ЗНАЧЕНИЕ:
- $1)$  new
- $2)$  old
- 42. В РЕЗУЛЬТАТЕ ВЫПОЛНЕНИЯ ПОСЛЕДОВАТЕЛЬНОСТИ ФОРМ ЯЗЫКА ЛИСП (SETQ X 2) (LET  $((X 0))$  (SETQ X 1)) ПЕРЕМЕННАЯ X ИМЕЕТ ЗНАЧЕНИЕ:
- $1)1$
- $2) 2$

### УПОРЯДОЧИТЕ:

- 43. В РЕЗУЛЬТАТЕ ВЫПОЛНЕНИЯ ФОРМЫ (LET ((М1 ЗНАЧ1) (М2 ЗНАЧ2))  $\Phi$ OPMA1,  $\Phi$ OPMA2)
- 1) вычисляются значения форм форма1 и форма2,
- 2) одновременно связываются переменные м1 и м2 со значениями знач1 и знач2.
- 3) вычисляются значения знач1 и знач 2,

3,2,1

# 44. В РЕЗУЛЬТАТЕ ВЫПОЛНЕНИЯ ФОРМЫ (LET\* ((М1 ЗНАЧ1) (М2 ЗНАЧ2)) ФОРМА1, ФОРМА 2)

- 1) вычисляются значения форм форма1 и форма2
- 2) переменная м1 связывается со значением знач1
- 3) вычисляется значение знач1
- 4) переменная м2 связывается со значением знач2
- 5) вычисляется значение знач2,

3,2,5,4,1

## **ОБВЕДИТЕ КРУЖКОМ НОМЕР ПРАВИЛЬНОГО ОТВЕТА:**

- 45. РЕЗУЛЬТАТОМ ФУНКЦИИ ЯЗЫКА ЛИСП (CADDR (LIST 1 (2 3 4) (5)))) ЯВЛЯЕТСЯ:
- 1) 1
- 2) 2
- d) 5
- 46. ФУНКЦИОНАЛЬНЫЙ АРГУМЕНТ ОПРЕДЕЛЕН В ФУНКЦИИ ЯЗЫКА ЛИСП:
- 1) (defun f … (g …) …)
- 2) (defun f … (f…) …)
- 3) (defun f … (f …(f…)…)…)
- 4) (defun f (… g…)…(apply g …)…)
- 47. РЕКУРСИВНЫЙ ФУНКЦИОНАЛЬНЫЙ АРГУМЕНТ ОПРЕДЕЛЕН В ФУНКЦИИ ЯЗЫКА ЛИСП:
- 1) (defun f … (g …) …)
- 2) (defun f … (f…) …)
- 3) (defun f … (f …(f…)…)…)
- 4) (defun f (… g…)…(apply g …)…)
- 5) (defun  $f$  (...  $f$ ...)...(apply  $f$  ...)...)

(SETQ X '(A B C)) (MAPCAR 'ATOM X) БУДЕТ СПИСОК:  $1)$  (T T T)  $2)$  (nil nil nil) 3) (nil T T)